# **UNIDEN PROGRAMMING CONTROL CODES FOR USE WITH UNIDEN SCANNERS**

## *End User License Agreement* **UNIDEN AMERICA CORPORATION**

**NOTICE TO USER:** THIS END USER LICENSE AGREEMENT ("EULA") IS A LEGAL AGREEMENT BETWEEN YOU AND UNIDEN. PLEASE READ THIS CAREFULLY BEFORE USING THE UNIDEN CODE. BY CLICKING THE " I AGREE TO THE TERMS OF THIS LICENSE AGREEMENT ", OR BY USING ALL OR ANY PORTION OF THE UNIDEN CODE, YOU ARE CONFIRMING YOUR ACCEPTANCE OF THE UNIDEN CODE AND ALL THE TERMS AND CONDITIONS OF THIS AGREEMENT. IF YOU DO NOT AGREE, DO NOT USE THE UNIDEN CODE. CLICK THE " I DO NOT AGREE TO THE TERMS OF THIS LICENSE AGREEMENT " FOR THE INSTALLATION PROCESS TO TERMINATE.

# **1. DEFINITIONS**

- (A) "Uniden Code" means Uniden proprietary programming codes and commands used to control Uniden's scanner products.
- (B) "Use" or "Using" means to access, install, download, copy or otherwise benefit from using the functionality of the Uniden Code.
- (C) "Computer" means an electronic device that accepts information in digital or similar form and manipulates it for a specific result based on a sequence of instructions.
- (D) "Uniden" means Uniden America Corporation, a Delaware corporation, located at 4700 Amon Carter Boulevard, Fort Worth, Texas 76155, and its licensors, if any.

# **2. UNIDEN CODE LICENSE GRANTS**

- (A) You may utilize the Uniden Code on an "as is", at-will, royalty-free, personal, non-assignable, non-exclusive basis solely for the purpose of creating software or firmware products intended to extend the functionality of Uniden scanner products, or provide compatibility of Uniden scanner products with a PC or other control devices.
- (B) You agree that the Uniden Code will not be used to create a competing scanner product.
- (C) You agree not to use the Uniden Code functionality for purposes other than to control one or more of the Uniden scanner models to which the codes apply.
- (D) You acknowledge that the Uniden Code is provided "as-is" and that Uniden has no obligation to provide any additional support in the use of the Uniden Code beyond the disclosed documentation.
- (E) User acknowledges that, while reasonable efforts have been taken to ensure accuracy in the supplied documentation, said documents have been subjected to one or more translation stages that might have resulted in unclear, inaccurate, or incomplete information and that Uniden is under no obligation to correct or clarify supplied documentation of the Uniden Code.
- (F) You acknowledge that the Uniden Code is the sole property of Uniden.
- (G) You agree that the Uniden Code, documentation thereof and the related information provided by Uniden are confidential and proprietary information of Uniden (collectively "Uniden Confidential Information").
- (H) You agree to mark any software containing all or part of the Uniden Code, and the written user materials accompanying units that incorporate Uniden Code with notices indicating, "This product contains Uniden proprietary and/or copyright control codes. Used with permission."
- (I) You agree that this EULA does not need to be signed for it to take effect.
- (J) You agree to use the Uniden Code in its regular and proper manner.
- (K) You acknowledge that Uniden may update, modify or revise the Uniden Code at any time and shall not be obligated to provide such updates, modifications or revisions to you.
- (L) You acknowledge that the permission granted herein does not constitute endorsement by Uniden of any software or firmware products you may create in accordance with the purpose stated in section A herein; and you are solely responsible for the configuration of said software or firmware and/or any service matters relating to said software or firmware and/or any Uniden Code used with said software or firmware.
- (M) This license is personal to you and you may make copies of the Uniden Code only for your personal use.
- (N) You agree that Uniden may audit your use of the Uniden Code for compliance with these terms at any time.
- (O) You agree and represent that any products you create which incorporate the Uniden Code are in compliance with all applicable laws.
- (P) You shall defend, indemnify and hold harmless Uniden, its subsidiaries and affiliates, and all agents, employees, officers and directors of Uniden, its subsidiaries and affiliates, from all expenses, losses, costs, damages or liability (including reasonable attorneys' fees and court costs and expenses) arising out of or in connection with any claim or action in connection with the use of any products you create which incorporate the Uniden Code.

# **3. LICENSE RESTRICTIONS**

- (A) Other than as set forth in Section 2 of this EULA, you may not make or distribute copies of the Uniden Code, or electronically transfer the Uniden Code from one computer to another or over a network.
- (B) You may not alter, merge, modify, adapt or translate the Uniden Code, or decompile, reverse engineer, disassemble, or otherwise reduce the Uniden Code to a human-perceivable form.
- (C) You may not sell, rent, lease, assign or sublicense the Uniden Code.
- (D) You may not modify the Uniden Code or create derivative works based upon the Uniden Code.
- (E) You may not export the Uniden Code into any country prohibited by the United States Export Administration Act and the regulations thereunder.
- (F) In the event that you fail to comply with this EULA, Uniden may terminate the license and you must destroy all copies of the Uniden Code (with all other rights of both parties and all other provisions of this EULA surviving any such termination).

## **4. OWNERSHIP**

The foregoing license gives you limited license to use the Uniden Code. Uniden retains all right, title and interest, including all copyright and intellectual property rights, in and to, the Uniden Code or any derivative works, including but not limited to the structure and organization of the Uniden Code, and all copies thereof. All rights not specifically granted in this EULA, including Federal and

International Copyrights, are reserved by Uniden. Uniden reserves the right to terminate this license at any time.

## **5. WARRANTY DISCLAIMER**

- (A) THE UNIDEN CODE IS PROVIDED TO YOU ON AN "AS-IS" BASIS. UNIDEN PROVIDES NO TECHNICAL SUPPORT OR WARRANTIES FOR THE UNIDEN CODE.
- (B) UNIDEN AND ITS SUPPLIERS DISCLAIM ALL WARRANTIES AND REPRESENTATIONS (EXPRESS OR IMPLIED WHETHER BY STATUTE, COMMON LAW, CUSTOM, USAGE OR OTHERWISE) INCLUDING THE WARRANTIES OF MERCHANTABILITY OR FITNESS FOR A PARTICULAR PURPOSE. ALSO, THERE IS NO WARRANTY OF SATISFACTORY QUALITY, INTEGRATION, NON-INFRINGEMENT OF THIRD PARTY RIGHTS AND TITLE OR QUIET ENJOYMENT. UNIDEN DOES NOT WARRANT THAT THE UNIDEN CODE IS ERROR-FREE OR WILL OPERATE WITHOUT INTERRUPTION. NO RIGHTS OR REMEDIES REFERRED TO IN ARTICLE 2A OF THE UCC WILL BE CONFERRED ON YOU UNLESS EXPRESSLY GRANTED HEREIN.
- (C) IF APPLICABLE LAW REQUIRES ANY WARRANTIES WITH RESPECT TO THE UNIDEN CODE, ALL SUCH WARRANTIES ARE LIMITED IN DURATION TO THIRTY (30) DAYS FROM THE DATE OF DELIVERY.
- (D) NO ORAL OR WRITTEN INFORMATION OR ADVICE GIVEN BY UNIDEN, ITS DEALERS, SUPPLIERS, DISTRIBUTORS, AGENTS OR EMPLOYEES SHALL CREATE A WARRANTY OR IN ANY WAY INCREASE THE SCOPE OF ANY WARRANTY PROVIDED HEREIN.

## **6. LIMITATION OF LIABILITY**

(A) NEITHER UNIDEN NOR ITS SUPPLIERS SHALL BE LIABLE TO YOU OR ANY THIRD PARTY FOR ANY INDIRECT, SPECIAL, INCIDENTAL, PUNITIVE, COVER OR CONSEQUENTIAL DAMAGES (INCLUDING, BUT NOT LIMITED TO, DAMAGES FOR THE INABILITY TO USE EQUIPMENT OR ACCESS DATA, LOSS OF BUSINESS, LOSS OF PROFITS, BUSINESS INTERRUPTION OR THE LIKE), ARISING OUT OF THE USE OF, OR INABILITY TO USE, THE UNIDEN CODE AND BASED ON ANY THEORY OF LIABILITY INCLUDING BREACH OF CONTRACT, BREACH OF WARRANTY, TORT (INCLUDING NEGLIGENCE), PRODUCT LIABILITY OR OTHERWISE, EVEN IF UNIDEN OR ITS REPRESENTATIVES HAVE BEEN ADVISED OF THE POSSIBILITY OF SUCH DAMAGES AND EVEN IF A REMEDY SET

FORTH HEREIN IS FOUND TO HAVE FAILED OF ITS ESSENTIAL PURPOSE.

- (B) UNIDEN'S TOTAL LIABILITY TO YOU FOR ACTUAL DAMAGES FOR ANY CAUSE WHATSOEVER WILL BE LIMITED TO THE GREATER OF \$10 OR THE AMOUNT PAID BY YOU FOR THE UNIDEN CODE THAT CAUSED SUCH DAMAGE.
- (C) THE FOREGOING LIMITATIONS ON LIABILITY ARE INTENDED TO APPLY TO THE WARRANTIES AND DISCLAIMERS ABOVE AND ALL OTHER ASPECTS OF THIS EULA.

# **7. COMPLIANCE WITH LAWS**

Uniden and its affiliates, which offer the Uniden Code to you, are headquartered in the United States. Uniden makes no representation that the Uniden Code is appropriate or legal for use inside or outside the United States. You are responsible for all compliance with your bcal laws, and use of the Uniden Code where illegal is expressly prohibited.

# **8. GOVERNING LAW AND VENUE**

This EULA shall be interpreted, construed and governed by the laws of the State of Texas, USA, without reference to its laws relating to conflicts of law and not including the provisions of the 1980 United Nations Convention on Contracts for the International Sale of Goods. Venue for all disputes arising under this Agreement shall lie exclusively in the District Courts of the State of Texas in Tarrant County or the Federal District Courts of the Northern District of Texas (as permitted by law) and each party agrees not to contest the personal jurisdiction of these courts. Notwithstanding the foregoing, however, Uniden shall have the right to commence and prosecute any legal or equitable action or proceeding before any non-US court of competent jurisdiction to obtain injunctive or other relief in the event that, in the opinion of Uniden, such action is necessary or desirable.

# **9. GENERAL PROVISIONS.**

This EULA contains the complete agreement between the parties with respect to the subject matter hereof, and supersedes all prior or contemporaneous agreements or understandings, whether oral or written. You agree that any varying or additional terms contained in any purchase order or other written notification or document issued by you in relation to the Uniden Code licensed hereunder shall be of no effect. The failure or delay of Uniden to exercise any of its rights under this EULA or upon any breach of this EULA shall not be deemed a waiver of those rights or of the breach.

If any provision of this EULA shall be held by a court of competent jurisdiction to be contrary to law, that provision will be enforced to the maximum extent permissible, and the remaining provisions of this EULA will remain in full force and effect.

All questions concerning this EULA shall be directed to: Uniden America Corporation, 4700 Amon Carter Boulevard, Fort Worth, Texas 76155.

UNIDEN and other trademarks contained in the Uniden Code are trademarks or registered trademarks of Uniden America Corporation in the United States and/or other countries. You may not remove or alter any trademark, trade names, product names, logo, copyright or other proprietary notices, legends, symbols or labels in the Uniden Code. This EULA does not authorize you to use the UNIDEN name or any of their respective trademarks.

Trademarks and registered trademarks: All products or service names mentioned in the Uniden Code are trademarks or registered trademarks of Uniden America Corporation. Copyright © 2003-2004 Uniden America Corporation ALL RIGHTS RESERVED

## 1.1. REMOTE COMMAND (Ver1.03)

【Remote Communication Format】

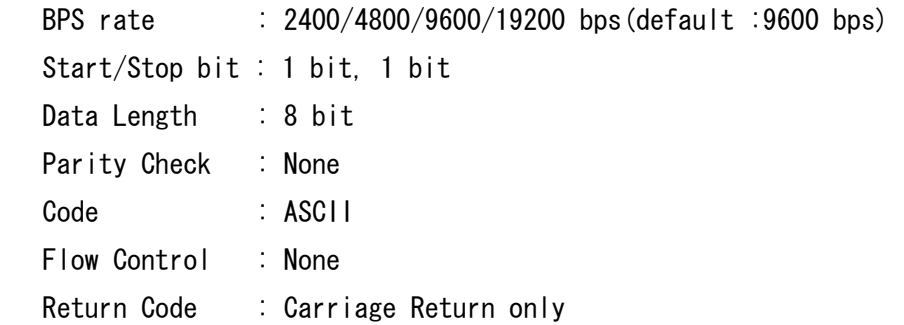

- \*1 In case of controlling with program, insert waiting time between commands.
- \*2 On MEMU mode, Only key emulation commands is valid.
- \*3 The command to change the scanner setting may change an setup item except for the applicable setup item, too.
	- Most of these commands depend on the specifications of your Scanner.
		- Ex) "PM" command or "PR" command

#### 【FORMAT OF THIS DOCUMENT】

#### <COMMAND NAME>

Summary explanation of the function of the command

Controller  $\rightarrow$  Radio Command format Radio → Controller Response format

※ Error message isn't described in this document,

but the unit sends error message to the controller as follows.

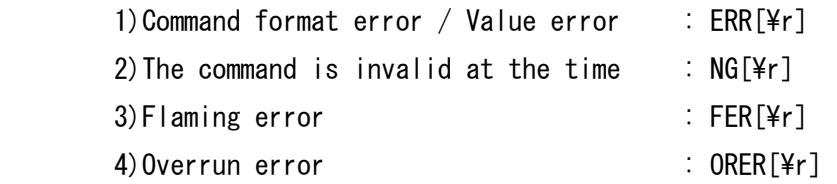

 $\mathbb{X}$  [\fr] means "to hit the Enter key" or "to send the Return code". ※ The ch bank or search No. assign to alphabet. Ex) BANK1 : A BANK2 : B  $---$  BANK10 : J ※ The id list No. assign to alphabet. Ex) LIST1 :A LIST2 :B ---- LIST10 :J

```
===================================================================================== 
  <COMMAND AC> 
  Clear(Initialize) all memory. 
===================================================================================== 
 Controller \rightarrow Radio
       AC[4r] Radio → Controller 
        OK[4r] This command instructs the unit to clear all the memories. 
        All the memories are set for initial setting 
         This command is valid at any time. 
       Note) There needs about 10 seconds execute time.
        Start from Channel Scanning(start channel: CH 1) by initial setting. 
===================================================================================== 
  <COMMAND AF> 
  Confirm/Set EDACS AFS(Agency, Fleet, SUBFLEET) to DECIMAL ID Form mode ON/OFF . 
===================================================================================== 
 Controller \rightarrow Radio
        ① AF[\r] :Confirm AFS to DECIMAL ID Form mode ON/OFF 
        ② AFN[\r] :AFS to DECIMAL ID Form mode ON 
          AFF[\pity] : AFS to DECIMAL ID Form mode OFF
  Radio → Controller 
        ① AFN[\r] :AFS to DECIMAL ID Form mode ON 
          AFF[4r] : AFS to DECIMAL ID Form mode OFF
       (2) OK[\r]
```
This command instructs the unit to turn or confirm AFS ID function ON/OFF.

===================================================================================== <COMMAND AL> Not Support Confirm/Set Auto Light function ON/OFF .

```
Controller \rightarrow Radio
       ① AL[\r] : Confirm Frequency Identification function ON/OFF 
       ② ALN[\r] : Auto Light function ON 
         ALF[\xtarp \cdot i auto Light function OFF
Radio \rightarrow Control ① ALN[\r] :Auto Light ON / ALF[\r] : Auto Light OFF 
      (2) OK[\r]
```
=====================================================================================

This command instructs the unit to turn or confirm Auto Light function ON/OFF.

 <COMMAND AR> Confirm/set Tape out recording function ON/OFF

=====================================================================================

=====================================================================================

```
Controller \rightarrow Radio
        ① AR[\r] :Confirm TAPE OUT recording Function ON/OFF 
        ② ARN[\r] :TAPE OUT recording Function ON 
          ARF[\ptile rate of the CDIT recording Function OFF
 Radio \rightarrow Controller ① ARN[\r] :TAPE OUT recording Function ON 
          ARF[\Yr] :TAPE OUT recording Function OFF
       (2) OK[Yr]=====================================================================================
```
<COMMAND AT>

Confirm/Set ATT function ON/OFF .

Controller  $\rightarrow$  Radio ① AT[\r] :Confirm ATT function ON/OFF  $(2)$  ATN $[\frac{1}{2}r]$  :ATT ON ATF[\r] :ATT OFF

=====================================================================================

 Radio → Controller ① ATN[\r] :ATT ON ATF[\r] :ATT OFF ② OK[\r]

This command instructs the unit to turn or confirm ATT function ON/OFF.

===================================================================================== <COMMAND BA> Confirm/Set BEEP ALERT feature ON/OFF . ===================================================================================== Controller  $\rightarrow$  Radio ① Confirm BEEP ALERT ON or OFF BA C ###[\\pright] :Confirm BEEP ALERT ON/OFF for Channel of the memory  $\# \# \#$ : Channel No. (001 - 500) BA I \$ &%[\r] :Confirm BEEP ALERT ON/OFF for TALK GROUP ID \$ &%:ID Memory No. \$:Bank No. (A-J) &:List No. (A-J) %:Location No. (1-9,0) Note "0" is Location No.10 ② Set BEEP ALERT BAN C ###[\r] :Set BEEP ALERT to ON for the Channel memory BAF C  $\# \#$ [\\imp | :Set BEEP ALERT to OFF for the Channel memory  $\# \# \#$ : channel No. (001 - 500) BAN I \$  $&\sqrt{Yr}$  :Set BEEP ALERT to ON for the ID memory BAF I \$  $&\sqrt{[4r]}$  : Set BEEP ALERT to OFF for the ID memory \$ &%:ID Memory No. \$:Bank No. (A-J) &:List No. (A-J) %:Location No. (1-9,0) Note "0" is Location No.10 ③ ON/OFF function which informs ALERT condition when "BEEP ALERT" assigned signal is received or "BEEP ALERT" assigned Talk ID is reception BAN[\ter] :The function which informs ALERT condition is ON  $\mathsf{BAF}[\mathsf{Fr}]$  :The function which informs ALERT condition is OFF

 ④ Confirm the function which informs BEEP ALERT condition is ON/OFF  $BA[4r]$ 

```
Radio \rightarrow Control ① BAN C ###[\r] :BEEP ALERT of the Channel memory is ON 
           BAF C \# \#[\\tepser{1}{\tepser{1}}} : BEEP ALERT of the Channel memory is OFF
                             \# \# \#: Channel No. (001 - 500)
           BAN I $8\%[\times] :BEEP ALERT of the ID memory is ON
           BAF I \frac{8}{10} \frac{12}{10} : BEEP ALERT of the ID memory is OFF
                              $ &%:ID Memory No. 
                                     $:Bank No. (A-J) 
                                    &:List No. (A-J) 
                                    %:Location No. (1-9,0) Note "0" is Location No.10 
        \Omega OK[\r]
         ③ Informs when BEEP ALERT is sounded 
           BEEP ALERT OUT[\r]
         ④ Informs the BEEP ALERT function ON/OFF condition 
           BAN[\ter] :The function which informs ALERT condition is ON
           BAF[\vert] :The function which informs ALERT condition is OFF
===================================================================================== 
   <COMMAND BP> 
   Confirm/Set BEEP output enable or disable . 
  ===================================================================================== 
  Controller \rightarrow Radio
        ① BP[\r] :Confirm BEEP output enable or disable 
        ② BPN[\r] :Set BEEP output to enable 
            BPF[\tip] :Set BEEP output to disable
  Radio \rightarrow Control① BPN[\r] :BEEP is enable 
            BPF[\r] :BEEP is disable 
        (2) OK[Yr] : Command OK
 ===================================================================================== 
   <COMMAND BT> 
   Confirm/Set S-BIT function ON/OFF . 
===================================================================================== 
  Controller \rightarrow Radio
         ① BT[\r] :Confirm S-BIT function ON/OFF 
        (2) BTN[\frac{2}{r}] :S-BIT ON
```
BTF[\r] :S-BIT OFF

 Radio → Controller  $\circled{1}$  BTN $[\nvert$ <sup>T</sup>  $]$  : S-BIT ON BTF[\r] :S-BIT OFF ② OK[\r]

This command instructs the unit to turn or confirm S-BIT function ON/OFF.

=====================================================================================

<COMMAND CB>

Confirm/Select Chain search Banks.

Controller  $\rightarrow$  Radio ①CB[\r] :Confirm search banks ②CB @%○…[\tipset Select Search banks

 $@. %. O.$  : bank name

<Example>

CB ACEGI[\r]

Select "BANK A, C, E, G, I".

=====================================================================================

Radio → Controller

 $(1, 2)$  CB  $@{\S}$   $O \cdots$  [\textarrow  $@{\S}$ ,  $\S$ ,  $O$ ,  $\cdots$  : bank name

<Example>

CB ACEGI[\r] Selected search banks are "BANK A, C, E, G, I".

 This command instructs the unit to make designated search banks be selected. If your select bank is not any frequency programmed, the bank will be ignored.

=====================================================================================

=====================================================================================

<COMMAND CC>

Confirm CTCSS/DCS decode condition

Controller  $\rightarrow$  Radio ① CC[\r] :Confirm CTCSS/DCS decode condition

 $Radio \rightarrow Control$ ①CCY[\r] :Decode OK / CCN[\r] : decode NG

```
===================================================================================== 
  <COMMAND CD> 
Informs when CTCSS/DCS is decoded 
===================================================================================== 
 Controller \rightarrow Radio
         ① CD[\r] : Confirm CD command active or not 
        \odot CDN[\r] : CD ON / CDF[\r] : CD OFF
  Radio → Controller 
        (1)CDN[\r] or CDF[\r]
        (2) OK [\fr]
        While the function is ON, if CTCSS/DCS is detected, the unit sends its
        CTCSS/DCS No. to the controller in the form of CD\#4\#[\frac{1}{2}r].
         ###: CTCSS/DCS No. are listed in Table(following end of this chapter ) 
===================================================================================== 
  <COMMAND CS> 
  Confirm/set CTCSS/DCS 
===================================================================================== 
 Controller \rightarrow Radio
         ① CS[\r] :Confirm CTCSS/DCS No. 
        ② CS###[\r] :Set CTCSS/DCS No. 
            Example) 
                    CS001[\textarrow] : Set 67.0Hz ctcss tone
                    CS000[¥r] : Clear CTCSS/DCS
        ③ CS###L[\r] :Set tone locked CTCSS/DCS No. 
                           ###: CTCSS/DCS No. are listed in Table 
                                 (following end of this chapter ) 
 Radio \rightarrow Control\overline{1} CS###\overline{[4r]} : ###:CTCSS/DCS No.
           CS###L[\r] : ###:tone locked CTCSS/DCS No.
        (2) OK[Yr]\Omega OK[\r]
```
===================================================================================== <COMMAND CT> Confirm/set CTCSS/DCS function ON or OFF ====================== Controller  $\rightarrow$  Radio ① CT[\r] :Confirm CTCSS/DCS function ON or OFF ② CTN[\r] :CTCSS/DCS ON CTF[\r] CTCSS/DCS OFF CTS[¥r] :CTCSS/DCS SEARCH ON Radio → Controller ①CTN[\r] :CTCSS/DCS ON CTF[\r] CTCSS/DCS OFF CTS[\text] :CTCSS/DCS SEARCH ON ②OK[\r] ===================================================================================== <COMMAND DL> Confirm/Set DELAY function ON/OFF. ===================================================================================== Controller  $\rightarrow$  Radio ① DL[\r] :Confirm DELAY function ON/OFF ② DLN[\r] :2seconds delay ON DLF[\times] :Delay OFF DLN  $\# \#$ [\textarplane{i} : Optional deley ON ### : delay timer setting  $+1, +2, +4, +-, -2, -5, -10$  NOTE)  $+ -$  : INFINITY  $\langle$ Example $\rangle$  DLN +2[\r] Radio → Controller  $\circled{1}$  DL ### $[Fr]$  :Delay ON ### : delay timer setting +1, +2, +4, +-, -2, -5, -10 NOTE) +-: INFINITY DLF[\r] :Delay OFF  $(2)$  OK $\lceil \frac{2}{r} \rceil$ This command instructs the unit to turn or confirm DELAY function ON/OFF.

===================================================================================== <COMMAND DS> Confirm/Set DATA SKIP function ON/OFF . ===================================================================================== Controller  $\rightarrow$  Radio ① DS[\r] :Confirm DATA SKIP function ON/OFF ② DSN[\r] :Data skip ON DSF[\tmltr] :Data skip OFF Radio → Controller ① DSN[\r] :Data skip ON DSF[\tmltr] :Data skip OFF  $(2)$  OK $[4r]$  This command instructs the unit to turn or confirm DATA SKIP function ON/OFF. ===================================================================================== <COMMAND EL> Confirm/Set Enter Lock feature ON/OFF . ===================================================================================== Controller  $\rightarrow$  Radio ① EL[\r] :Confirm ENTER LOCK ON/OFF ② ELN[\r] :Set ENTER LOCK to ON ELF[\r] :Set ENTER LOCK to OFF Radio → Controller ① ELN[\r] :ENTER LOCK is ON ELF[\r] : ENTER LOCK is OFF ② OK[\r] :Command OK ===================================================================================== <COMMAND FB> Confirm/Program fleet block on scanner. ===================================================================================== Controller  $\rightarrow$  Radio ① FB & #[\r] :Confirm Fleet Block size. & :A-J Identifies the bank for this fleet block.

# :0-7 Identifies the Fleet map Block No.

```
 ② FB & # %%[\r] :Program Fleet Block No 
                                  & :A-J Identifies the bank for this Fleet Block. 
                                  # :0-7 Identifies the Fleet map Block No. 
                                 %% :00-14 Block size indicator. 
  Radio \rightarrow Control(1) FB & # %%[\timessare] :Programmed fleet Block size.
                                  & :A-J Identifies the bank for this fleet block. 
                                  # :0-7 Identifies the Fleet map block No. 
                                 %% :00-14 Block size indicator. 
        (2) OK[\r]
===================================================================================== 
   <COMMAND FI> Not Support 
   Confirm/Set Frequency Identification function ON/OFF . 
===================================================================================== 
  Controller \rightarrow Radio
         ① FI[\r] :Confirm Frequency Identification function ON/OFF 
         ② FIN[\r] :Frequency Identification ON 
           FIF[\peri] : Frequency Identification OFF
   Radio → Controller 
        \textcircled{1} FIN[\rightarpide : ON
           FIF[\r] :OFF
        (2) OK[\r]
         This command instructs the unit to turn or confirm Frequency 
         Identification function ON/OFF. 
===================================================================================== 
   <COMMAND FP> 
Confirm/ Program FIPS code / Enable All FIPS code mode 
===================================================================================== 
  Controller \rightarrow Radio
        ① FP[\r] :Confirm FIPS code disable or enable 
        ② FP $$ ######[\r] :Program FIPS code 
           FP $$ 0[\r] :Clear FIPS code
```

```
 ###### :Fips code No.(6digit)
```
③ FP \$\$[\r] :Confirm FIPS code of the optional List No.

\$\$ :Fips code List No. (01-15)

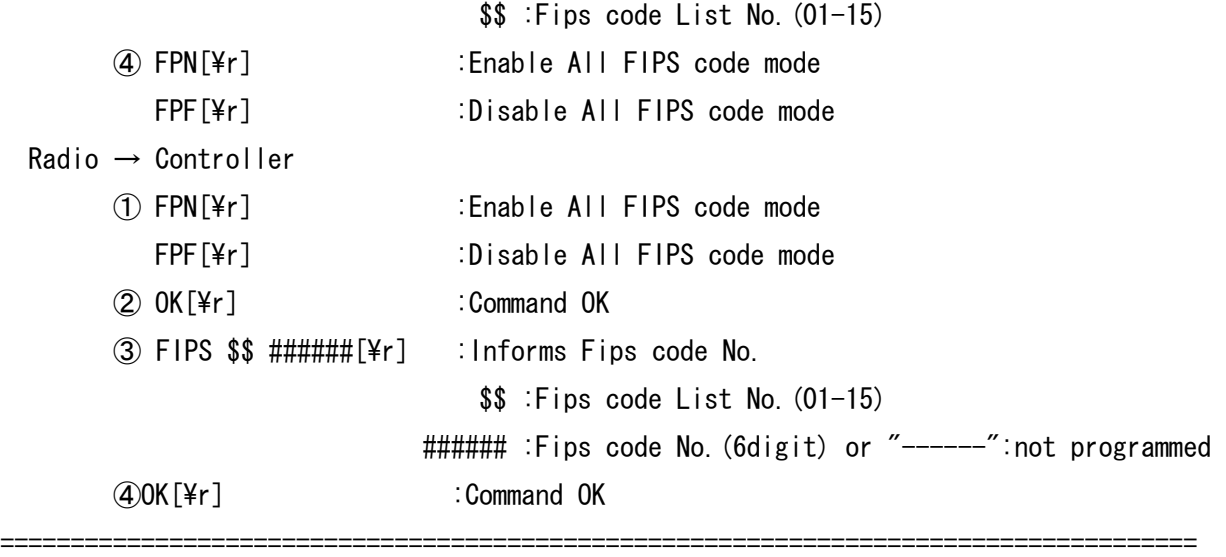

<COMMAND IC>

Confirm/Move/Program ID Memory No.

```
===================================================================================== 
 Controller → Radio 
        ① Confirm 
                 IC[4r] ② Move ID memory 
                 IC \ @V{F} @ : ID Scan list (A-J)% : ID Location (1-9, 0) "0" is used to indicate "ID Location 10". 
            <Example> 
                 IC AO[4r] Move ID Memory No. to "ID Scan List A" and "ID Location 10". 
        ③ Program Talk Group ID 
        //// MOTOROLA TYPE1 //// //// MOTOROLA //// //// 
                  IC @% &##-$$[\r] or IC @% &###-$[\r] 
                           @% : ID Memory No. 
                                 @:ID Scan List (A-J) % : ID Location (1-9, 0) &##-$$ : Type1 ID 
                                       & :Block No.(0-9) 
                                      ## or ### :Fleet No.
                                       $$ :Sub fleet No. 
                    <Example> 
                      IC AO 001-05[\nvert \text{F}r] ID in ID memory "A10" is
```

```
 "BLOCK=0, FLEET=1, SUBFLEET=5". 
>> PROGRAM MOTOROLA TYPE1 I-CALL ID <<
       IC @% i#####[\r] 
               @% :ID Memory No. 
                      @ :ID Scan List (A-J) % :ID Location (1-9,0) 
               i##### :I-CALL ID 
       \langleExample\rangleIC AO i01234[\frac{4}{7}] ID in ID memory "A10" is "i01234".
>> PROGRAM MOTOROLA TYPE1 ALL I-CALL ID <<
      IC @% i0[\r] 
               @% : ID Memory No. 
                    @:ID Scan List (A-J) % : ID Location (1-9, 0) i0 : ALL I-CALL ID Indication
```
## $111/7$  MOTOROLA TYPE 2  $11/7/7$

 IC @% ######[\r] @% : ID Memory No.  $@:ID$  Scan List  $(A-J)$  % : ID Location  $(1-9, 0)$ ###### : Type2 ID <Example> IC AO 001234[\ptill ID in ID memory "A10" is "1234". >> PROGRAM MOTOROLA TYPE2 I-CALL ID << IC @% 7#####[¥r] @% :ID Memory No.  $@:ID$  Scan List  $(A-J)$  % : ID Location  $(1-9, 0)$  7##### :I-CALL ID <Example> IC AO 701234[\ptildgeright] ID in ID memory "A10" is "701234". >> PROGRAM MOTOROLA TYPE2 ALL I-CALL ID << IC @% 700000 or IC @% iO[\r] @% : ID Memory No.

```
@:ID Scan List (A-J) % : ID Location (1-9, 0) 700000 /i0 : ALL I-CALL ID Indication
```
//// LTR //// LTR //// ////

 $IC @\% \% $$ \$###[\r] @% : ID Memory No.  $@:ID$  Scan List  $(A-J)$  % : ID Location  $(1-9, 0)$ %\$\$### : LTR Talk Group ID  $%$  : Area code  $(0, 1)$ \$\$ :Home Repeater No. (01-20) ### : ID(000-254) <Example> IC A0 001064[\r] ID in ID memory "A10" is "Area code:0 Home Repeater No.:01 ID:64" //// EDACS //// //// EDACS ////  $IC @\% @\&-# # \$[Yr]$  @% : ID Memory No.  $@:ID$  Scan List  $(A-J)$  % : ID Location  $(1-9, 0)$  &&-##\$: Edacs Talk Group ID && :Agency No. ## :Fleet No. \$ :SUBFLEET No. <Example> IC A0 01-025[\r] AFS format IC A0 000149[\r] DECIMAL format ID in ID memory "A10" is "AGENCY=01, FLEET=02, SUBFLEET=5" >> PROGRAM EDACS PARTIAL ID <<  $IC @\% @\&-[Yr]$  or  $IC @\% @\&-# \# [Yr]$  @% : ID Memory No.  $@:ID$  Scan List  $(A-J)$  % : ID Location  $(1-9, 0)$  &&-: Edacs Partial Talk Group ID(All Agency) &&-##: Edacs Partial Talk Group ID(All Agency-Fleet) && :Agency No. ## :Fleet No. <Example>  $IC$  AO  $01-\lceil\frac{2}{\pi}\rceil$  IC A0 01-02[\r] >> PROGRAM EDACS I-CALL ID << IC @% i#####[\r]

```
 @% : ID Memory No.
```
 $@:ID$  Scan List  $(A-J)$  % : ID Location  $(1-9, 0)$  i##### :I-CALL ID  $\langle$ Example $\rangle$ IC AO i01234[\ptimes] ID in ID memory "A10" is "i01234".

>> PROGRAM EDACS ALL I-CALL ID <<

```
IC @\% 10[\frac{\gamma}{2}r] @% : ID Memory No. 
                @:ID Scan List (A-J) % : ID Location (1-9, 0) i0 : ALL I-CALL ID Indication
```
Radio → Controller

 $(1)$ ,  $(2)$ 

 $1/1/1$  Not Programmed ID  $1/1/1$ 

 $IC @\%$  ------[\r] @% : ID Memory No.  $@:ID$  Scan List  $(A-J)$  % : ID Location  $(1-9, 0)$ 

## //// MOTOROLA TYPE1 //// //// MOTOROLA //// ////

```
 IC @% &##-$$[\r] or IC @% &###-$[\r] 
                @% : ID Memory No. 
                     @:ID Scan List (A-J) % : ID Location (1-9, 0) &##-$$ : Type1 ID 
                         &:Block No. (0-9) ## or ### :Fleet No. 
                         $$ :Sub fleet No.
        \langleExample\rangleIC AO 001-05[\nvert \text{Fr}] ID in ID memory "A10" is
                                  "BLOCK=0, FLEET=1, SUBFLEET=5". 
>> MOTOROLA TYPE1 I-CALL ID <<
       IC @% i#####[\r] 
                @% :ID Memory No. 
                      @ :ID Scan List (A-J) % :ID Location (1-9,0) 
               i##### :I-CALL ID 
        \langleExample\rangle IC A0 i01234[\r] ID in ID memory "A10" is "i01234".
```
>> MOTOROLA TYPE1 ALL I-CALL ID << IC @% i00000[\r] @% : ID Memory No.  $@:ID$  Scan List  $(A-J)$  % : ID Location  $(1-9, 0)$  i00000 : ALL I-CALL ID Indication //// MOTOROLA TYPE 2 //// //// MOTOROLA //// IC @% ######[\r] @% : ID Memory No. @ :ID Scan List (A-J) % :ID Location (1-9,0) ###### : Type2 ID <Example> IC AO 001234[\ptill ID in ID memory "A10" is "1234". >> MOTOROLA TYPE2 I-CALL ID << IC @% 7#####[\r] @% :ID Memory No. @ :ID Scan List (A-J) % :ID Location (1-9,0) 7##### :I-CALL ID  $\langle$ Example $\rangle$ IC AO 701234[\ptild ID in ID memory "A10" is "701234". >> MOTOROLA TYPE2 ALL I-CALL ID << IC @% 700000[\r] @% : ID Memory No.  $@:ID$  Scan List  $(A-J)$  % : ID Location  $(1-9, 0)$  700000 : ALL I-CALL ID Indication //// LTR //// //// LTR //// ////  $IC @% %$ \$\$###[\r] @% : ID Memory No. @ :ID Scan List (A-J) % :ID Location (1-9,0) %\$\$### : LTR Talk Group ID  $%$  : Area code  $(0, 1)$ 

\$\$ :Home Repeater No. (01-20)

```
### : ID (000-254)
          <Example> 
                 IC A0 001064[\r] 
                     ID in ID memory "A10" is "Area code:0 Home Repeater No.:01 ID:64"
 //// EDACS //// //// EDACS  //// 
         IC @\% @\&-# # \$[Yr] @% : ID Memory No. 
                        @:ID Scan List (A-J) % : ID Location (1-9, 0) &&-##$: Edacs Talk Group ID 
                        && :Agency No. ## :Fleet No. $ :SUBFLEET No. 
            <Example> 
              IC A0 01-025[\r] AFS format 
              IC A0 000149[\r] DECIMAL format 
                   ID in ID memory "A10" is "AGENCY=01, FLEET=02, SUBFLEET=5" 
    >> EDACS PARTIAL ID << 
         IC @\% @A----[\r] or IC @\% @A-##-[\r]
                  @% : ID Memory No. 
                        @:ID Scan List (A-J) % : ID Location (1-9, 0) &&----: Edacs Partial Talk Group ID(All Agency) 
               &&-##-: Edacs Partial Talk Group ID(All Agency-Fleet) 
                        && :Agency No. ## :Fleet No. 
           \langleExample\rangleIC AO 01----[\r]
             IC AO 01-02-[\frac{4}{1}] >> EDACS I-CALL ID << 
          IC @% i#####[\r] 
                  @% : ID Memory No. 
                         @ :ID Scan List (A-J) % :ID Location (1-9,0) 
              i##### :I-CALL ID 
           \langleExample\rangleIC AO i01234[\tml ID in ID memory "A10" is "i01234".
   \gg FDACS ALL I-CALL ID \ll
```

```
IC @% i00000[4r]
```
 @% : ID Memory No.  $@:ID$  Scan List  $(A-J)$  % : ID Location  $(1-9, 0)$ i00000 : ALL I-CALL ID Indication

③ OK[\r]

=====================================================================================

<COMMAND ID>

ON/OFF function which informs when ID reception starts or ends.

```
===================================================================================== 
 Controller \rightarrow Radio
         ① ID[\r] : confirm "ID" command active 
         ② IDN[\r] : "ID" command ON 
            IDF[\\pi : "ID" command OFF
  Radio → Controller 
        \overline{1} IDN[\rightarrow : "ID" command ON
             IDF[\r] : "ID" command OFF 
        (2) OK[\fr]
```
 While the function is ON, the reception ID and tuned frequency are returned by the following format when a radio receives ID and when the reception of ID is finished.

(1)ID Reception Starts

//// MOTOROLA TYPE1 //// //// MOTOROLA //// ////

ID S &##-\$\$ %%%%%%%%[\r] or ID S &###-\$ %%%%%%%%[\r]

 &##-&& / &###-\$ :Motorola Type1 ID & :Block No. ## / ### :Fleet No. \$\$ / \$:Subfleet No. %%%%%%%% :Voice channel Frequency

<Example>

ID S 001-03 08510125[\r]

 ID reception starts on Block=0、 Fleet=1, Subfleet=3 Voice channel Frequency: 851.0125MHz

>> MOTOROLA TYPE1 I-CALL ID RECEPTION START <<

 ID S i##### %%%%%%%% I-CALL i\$\$\$\$\$[\r] i##### :Individual Call ID1(Decimal format) i\$\$\$\$\$ :Individual Call ID2(Decimal format) %%%%%%%% :Voice channel Frequency

>> MOTOROLA TYPE1 PHONE CALL ID RECEPTION START <<

ID S  $i$ ##### %%%%%%%% PHONE[\r]

 i##### :Phone Call ID(Decimal format) %%%%%%%% :Voice channel Frequency

#### //// MOTOROLA MOTOROLA TYPE 2 //// ////

ID S @@@@@@ %%%%%%%%%[\r]

 @@@@@@ :Talk group ID %%%%%%%% :Voice channel Frequency

<Example>

 ID S 001234 08510125[\r] ID reception starts on "ID=1234". Voice Channel Frequency:851.0125MHz >> MOTOROLA TYPE2 I-CALL ID RECEPTION START <<

ID S 7##### %%%%%%%% I-CALL 7\$\$\$\$\$[\r]

 7##### :Individual Call ID1(Decimal format) 7\$\$\$\$\$ :Individual Call ID2(Decimal format) %%%%%%%% :Voice channel Frequency

>> MOTOROLA TYPE2 PHONE CALL ID RECEPTION START <<

ID S 7##### %%%%%%%% PHONE[\r]

 7##### :Phone Call ID(Decimal format) %%%%%%%% :Voice Frequency

//// LTR //// //// LTR //// ////

ID S %\$\$### %%%%%%%%[\Pr]

%\$\$### : LTR Talk Group ID

 $%$  : Area code  $(0, 1)$ 

 \$\$ :Home Repeater No. (01-20) ### : ID (000-254) %%%%%%%% :Goto channel Frequency

 <Example> ID S 001064 08510250[¥r] ID reception starts on "Area code:0 Home Repeater No.:01 ID:64". Goto Channel Frequency:851.0250MHz //// EDACS //// //// EDACS ////

ID S &&-##\$ %%%%%%%%[\Pr]

 &&-##\$ :EDACS Talk Group ID && :Agency ## :Fleet No. \$ :SUBFLEET No. %%%%%%%% :Working channel Frequency

<Example>

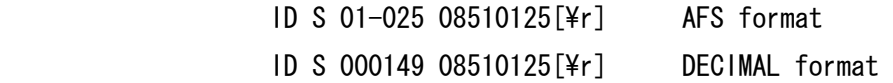

>> EDACS EMERGENCY ID RECEPTION START <<

ID S &&-##\$ %%%%%%%% EMERGENCY[\r]

 &&-##\$ :EDACS Emergency ID && :Agency ## :Fleet No. \$ :SUBFLEET No. %%%%%%%% :Working channel Frequency

>> EDACS PATCH CALL ID RECEPTION START <<

 $ID S 88$ -##\$ %%%%%%%% PATCH ID @@-¥¥# @@-¥¥# @@-¥¥#[¥r]

 &&-##\$ :EDACS Patch ID && :Agency ## :Fleet No. \$ :SUBFLEET No. %%%%%%%% :Working channel Frequency @@-¥¥# :Patch comprising talk groups ID  $@@$  : Agency  $\angle$   $\angle$  : Fleet No.  $\#$  : SUBFLEET No.

>> EDACS I-CALL ID RECEPTION START <<

ID S i##### %%%%%%%% I-CALL[\r]

 i##### :EDACS I-CALL ID(Decimal format) %%%%%%%% :Working channel Frequency

(2)ID reception ends

#### //// MOTOROLA //// MOTOROLA TYPE1 //// //// ////

ID E &##-\$\$ %%%%%%%%{\text{i} or ID E &###-\$ %%%%%%%%{\text{i}}

 &##-&& / &###-\$ :Motorola Type1 ID & :Block No.  $\#$ # /  $\#$ ## :Fleet No. \$\$ / \$ :Subfleet No.

%%%%%%%% :Control channel Frequency

<Example>

ID E 001-03 08510125 $[\frac{4}{1}]$  ID reception ends on Block=0, Fleet=1, Subfleet=3 Control channel Frequency:851.0125MHz

>> MOTOROLA TYPE1 I-CALL & PHONE CALL RECEPTION END <<

ID E  $i$ ##### %%%%%%%%[\r]

 i##### :ID(Decimal format) %%%%%%%% :Control channel Frequency

//// MOTOROLA MOTOROLA TYPE2 //// //// ////

 $ID E @0@0@0@ %%%%%%F*F1$ 

 @@@@@@ :Talk group ID %%%%%%%% :Control channel Frequency <Example> ID E 001234 08510125[\r] ID reception ends on "ID=1234". Control channel Frequency:851.0125MHz

>> MOTOROLA TYPE2 I-CALL & PHONE CALL ID RECEPTION END <<

ID E 7##### %%%%%%%%[\r]

 7##### :ID(Decimal format) %%%%%%%% :Control channel Frequency

//// LTR //// //// LTR //// ////

ID E %\$\$### %%%%%%%%[\r]

%\$\$### : LTR Talk Group ID

 $%$  : Area code  $(0, 1)$ 

\$\$ :Home Repeater No. (01-20)

- ### : ID (000-254)
- %%%%%%%% :Home channel Frequency

<Example>

ID E 001064 08510250[¥r]

 ID reception ends on "Area code:0 Home Repeater No.:01 ID:64". Home Channel Frequency:851.0250MHz

//// EDACS //// /// EDACS ////

ID E &&-##\$ %%%%%%%%[\Pr] &&-##\$ :EDACS Talk Group ID &&:Agency ##:Fleet No. \$: SUBFLEET No. %%%%%%%% :Control channel Frequency <Example> ID E 01-025 08510125[\r] AFS format ID E 000149 08510125[\r] DECIMAL format

>> EDACS EMERGENCY ID RECEPTION END <<

ID E &&-##\$ %%%%%%%%[\Pr]

 &&-##\$ :EDACS Emergency ID &&:Agency ##:Fleet No. \$: SUBFLEET No. %%%%%%%% :Control channel Frequency

>> EDACS PATCH CALL ID RECEPTION END <<

ID E &&-##\$ %%%%%%%%[\tr] &&-##\$ :EDACS Patch ID

 &&:Agency ##:Fleet No. \$: SUBFLEET No. %%%%%%%% :Control channel Frequency

>> EDACS I-CALL ID RECEPTION END <<

 $ID E i # # # # # %%%%%%%$ [¥r]

 i##### :EDACS I-CALL ID(Decimal format) %%%%%%%% :Control channel Frequency

 This command instructs the unit to turn the function ON/OFF. While the function is ON, the unit is monitoring the status of the ID reception and informs when it starts or ends.

```
=====================================================================================
```
 <COMMAND IL> Read L/O ID memory. Register an ID into L/O ID memory. Delete an ID from L/O ID memory.

```
=====================================================================================
```

```
Controller \rightarrow Radio ① Read 
               IL###[Yr] ### : Lockout Memory No. (001 - 200)
       ② Register
```

```
 //// MOTOROLA TYPE 1 //// MOTOROLA TYPE //// //// 
           ILR &##-$$[\r] / ILR &###-$[\r]
```
 &##-&& / &###-\$ :Motorola Type1 ID  $&$  :Block No.  $\#$ # /  $\#$ ## :Fleet No.

\$\$ / \$ :Subfleet No.

ILR i#####[\r] i##### :MOTOROLA TYPE1 I-CALL ID

<Example>

```
ILR 001-03[4r] ILR i01234[\r]
```

```
 //// MOTOROLA TYPE 2 //// MOTOROLA TYPE //// ////
```

```
 ILR @@@@@@[\r] @@@@@@ :MOTOROLA TYPE2 
   ILR 7#####[\r] 7##### :MOTOROLA TYPE2 2 I-CALL ID
 <Example>
```

```
ILR 024106 [¥r]
                 ILR 701234[¥r]
         //// LTR //// 
                 ILR %$$###[\r]
                            %$$### : LTR Talk Group ID 
                                    % : Area code (0, 1)$$ :Home Repeater No. (01-20)
                                   ### :ID(000-254) 
              <Example> 
                 ILR 001064[¥r]
         //// EDACS //// //// //// 
                  ILR &&-##$[\r] 
                         &&-##$ :EDACS Emergency ID 
                                   &&:Agency ##:Fleet No. $: SUBFLEET No. 
                 ILR i#####[\r] i##### :EDACS I-CALL ID
             \langleExample\rangleILR 01-011[\r]
                  ILR i01234[\r] 
         >> EDACS BLOCKOUT << 
                 ILR &&-[\times] ALL Agency lockout 6&: Agency No
                 ILR &&-##[\r] ALL Agency-Fleet lockout ##: Fleet No.
              <Example> 
                 ILR 02-[4r]ILR 02-01[\r]
 ③ Delete 
         //// MOTOROLA TYPE 1 //// MOTOROLA TYPE //// //// 
                 ILD 8##-$$[\r] / ILD 8###-$[\r]
                          &##-&& / &###-$ :Motorola Type1 ID 
                                   & :Block No. ## / ### :Fleet No. 
                                  $$ / $ :Subfleet No.
                 ILD i#####[\r] i###### :MOTOROLA TYPE1 I-CALL ID
              <Example> 
                 |LD 001-03[\r]
```
ILD i01234[\r]

```
 //// MOTOROLA TYPE 2 //// MOTOROLA TYPE //// //// 
         ILD @@@@@@[\r] @@@@@@@ :MOTOROLA TYPE2
         ILD 7#####[\r] 7##### :MOTOROLA TYPE2 2 I-CALL ID
    \langleExample\rangle|LD 024106[\r]
          ILD 701234[\r] 
 //// LTR //// 
         ILD %$$###[\r] 
                    %$$### : LTR Talk Group ID 
                           % : Area code (0, 1)$$ :Home Repeater No. (01-20)
                           ### :ID(000-254) 
     <Example> 
        ILD 001064[¥r]
 //// EDACS //// //// //// 
          ILD &&-##$[\r] 
                 &&-##$ :EDACS Emergency ID 
                           &&:Agency ##:Fleet No. $: SUBFLEET No. 
          ILD i#####[\r] i##### :EDACS I-CALL ID 
     <Example> 
         ILD 01-011[\r]
          ILD i01234[\r] 
 >> EDACS BLOCKOUT << 
         ILD &&-[\tml ALL Agency lockout 6&: Agency No
         ILD &&-##[\r] ALL Agency-Fleet lockout ##: Fleet No.
    \langleExample\rangleILD 02-[\n*<sub>r</sub>]ILD 02-01[\r]
```

```
 Radio → Controller 
      ① Read 
               //// not registered lockout id memory ////IL ------[\r]
                //// MOTOROLA TYPE 1 //// MOTOROLA TYPE //// //// 
                        IL 8##-$$[\r] / IL 8###-$[\r]
                                  &##-&& / &###-$ :Motorola Type1 ID 
                                           & :Block No. ## / ### :Fleet No. 
                                          $$ / $ :Subfleet No.
                         IL i#####[\r] i##### :MOTOROLA TYPE1 I-CALL ID 
                    \langleExample\rangleIL 001-03[4r]IL i01234[¥r]
                //// MOTOROLA TYPE 2 //// MOTOROLA TYPE //// //// 
                        IL @@@@@@[\r] @@@@@@@ :MOTOROLA TYPE2
                        IL 7#####[¥r] 7##### :MOTOROLA TYPE2 2 I-CALL ID
                    \langleExample\rangleIL 024106[¥r]
                        IL 701234 [¥r]
                //// LTR //// 
                        IL %$$###[\r]
                                    %$$### : LTR Talk Group ID 
                                            % : Area code(0, 1) $$ :Home Repeater No. (01-20) 
                                          ### : ID (000-254)
                     <Example> 
                        IL 001064[¥r]
               1/1/1 EDACS 1/1/1 IL &&-##$[\r] 
                                 &&-##$ :EDACS Emergency ID
```
 &&:Agency ##:Fleet No. \$: SUBFLEET No. IL i#####[\r] i###### :EDACS I-CALL ID <Example> IL 01-011[\r] IL i01234[¥r] >> EDACS BLOCKOUT << IL &&----[\r] ALL Agency lockout ILD &&-##-[\r] ALL Agency-Fleet lockout &&:Agency ##:Fleet No. <Example>  $IL 02-[4r]$  $IL$  02-01- $[\frac{1}{2}r]$  ② Register If the ID is registered into L/O ID memory, the unit sends  $OK[4r]$  to the controller. If the ID is already in  $L/O$  ID memory, sends  $ON[\n \yen \rrbracket]$ . If L/O ID memory is full, sends FULL[\r]. ③ Delete If the ID is deleted from  $L/O$  ID memory, the unit sends  $OK[4r]$ to the controller. If the ID isn't in  $L/O$  ID memory, sends  $OFF[4r]$ . ===================================================================================== <COMMAND IR> Confirm/Set I-call ID Reception function ===================================================================================== Controller  $\rightarrow$  Radio ① IR @[\r] :Confirm I-CALL ID Reception function @:Bank No. (A-J) ② IRN @[\r] :Set I-CALL ID Reception to ON mode IRF @[\times] :Set I-CALL ID Reception to OFF mode IRY @[\tipsec{[\stat I-CALL ID Reception to ONLY mode @:Bank No. (A-J)  $Radio \rightarrow Control$ ① IRN @[\r] :I-CALL ID Reception is ON mode

26

IRF @[\times] :I-CALL ID Reception is OFF mode

IRY @[\times] :I-CALL ID Reception is ONLY mode @:Bank No. (A-J)

 $(20K[4r]$ 

===================================================================================== <COMMAND IS> Confirm/Select ID scan lists. ===================================================================================== Controller → Radio ① IS[\r] :Confirm ID scan list name ② IS @%○…[\r] :Select ID scan list  $(0, %, O, \cdots$  : ID scan list No.  $(A-J)$  <Example> IS ACE[\\ptire] Select "LIST A, LIST C, LIST E". (LIST B, LIST D are not selected) Radio → Controller  $(1), (2)$  $IS \n\mathbb{Q} \n\%\n\mathbb{Q} \cdot \n\cdot \n[\n\mathcal{L} \mathbf{Y}]$   $\mathbb{Q}, \n\%$ ,  $\mathbb{Q}, \cdot \cdot \cdot$  : ID scan list name <Example> IS ACE[\r] Selected ID scan lists are "LIST A, C, E".

This command instructs the unit to make designated ID scan lists be selected.

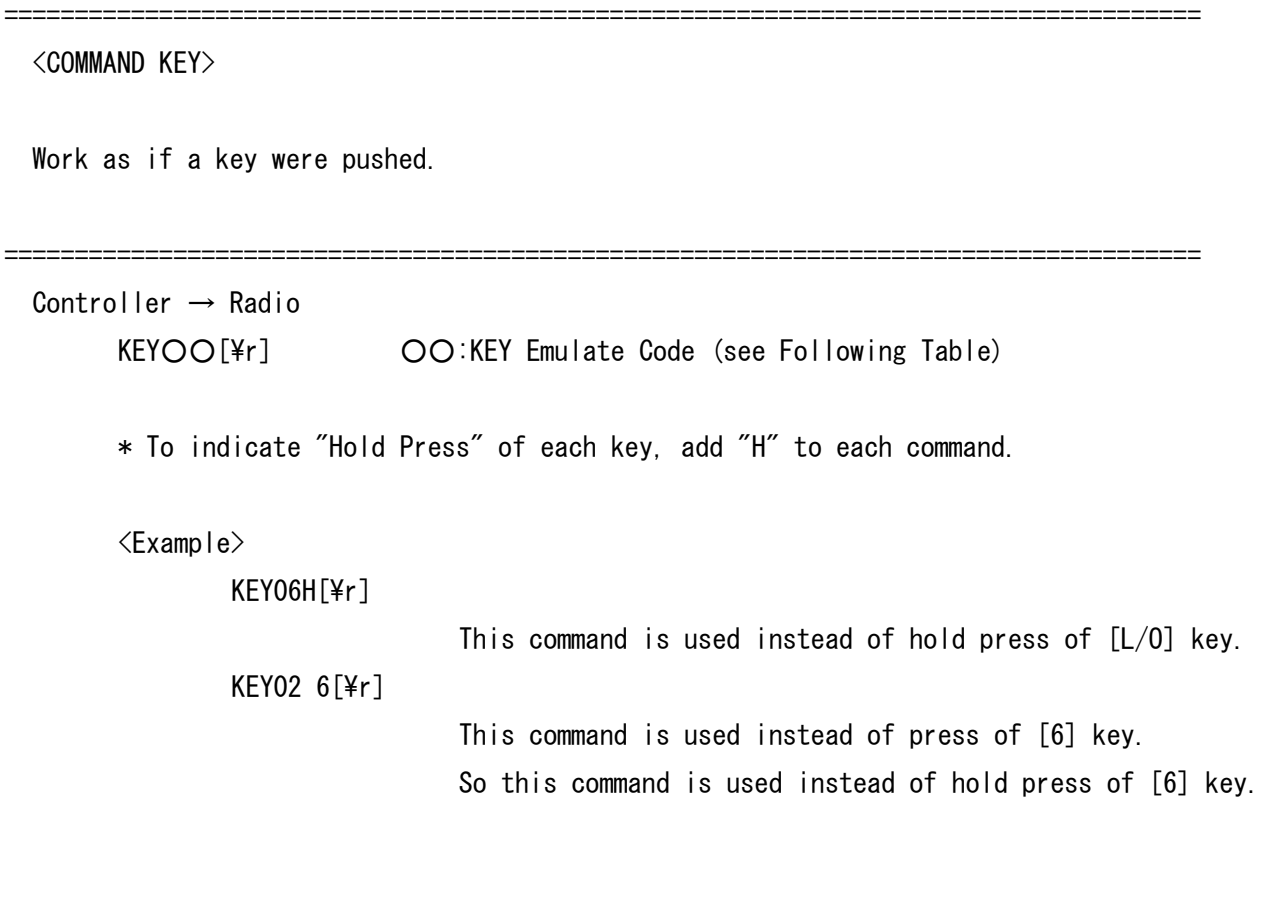

## Radio → Controller

 $OK[4r]$ 

 \* When use [REMOTE] key, no response from the unit because this key makes the unit be out of REMOTE MODE. These commands instruct the unit to be have as if a key on the scanner's front panel were pushed. \* Even If the command is invalid, response is always OK.

#### Key Emulate Code:

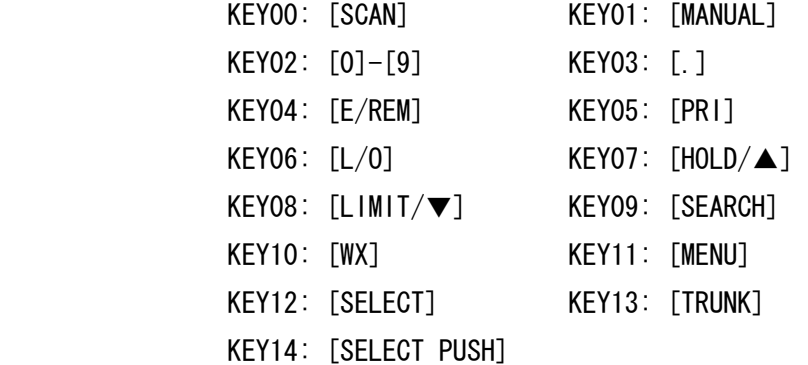

=====================================================================================

## <COMMAND LCD>

Confirm the icon indicated in LCD, a character, and so on.

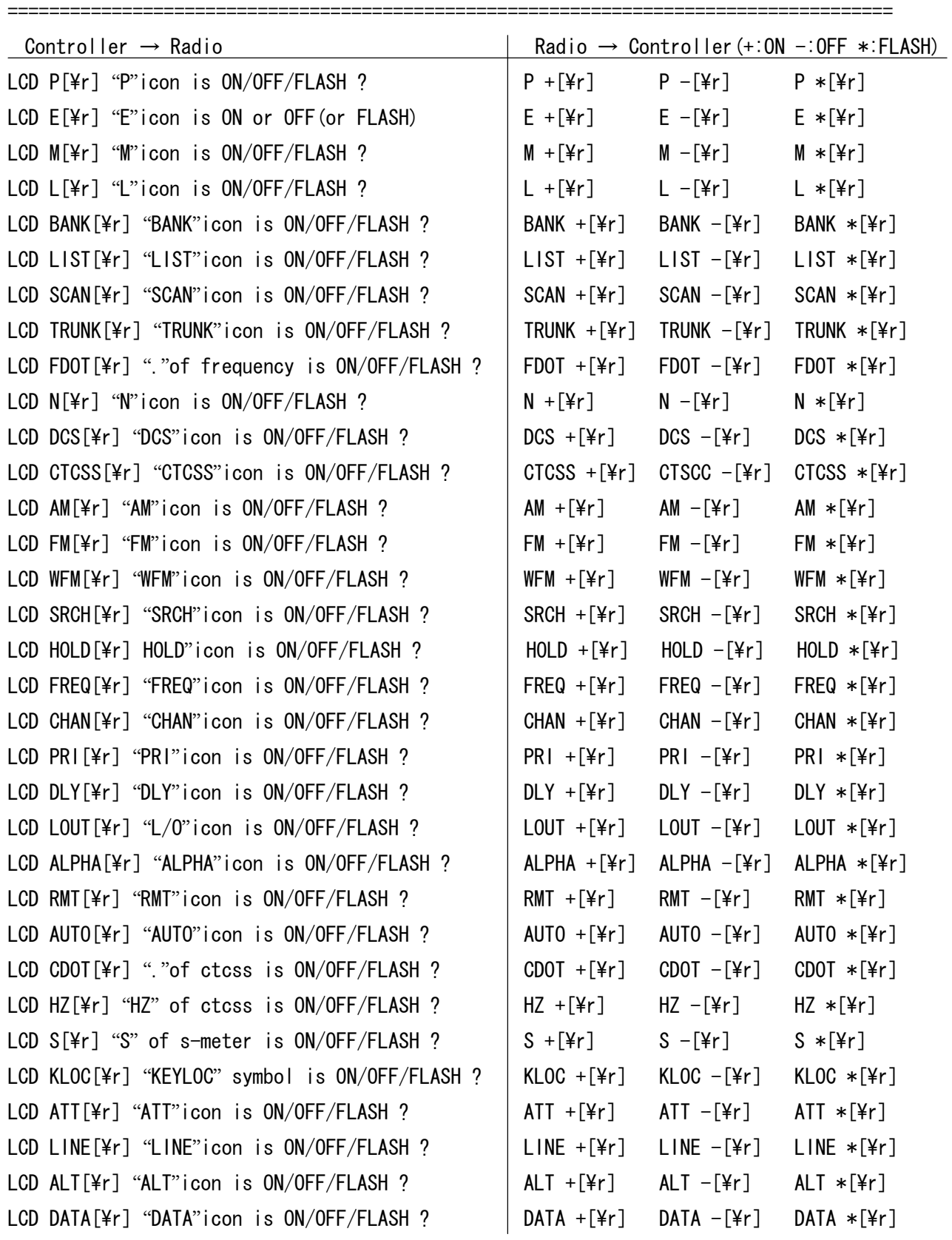

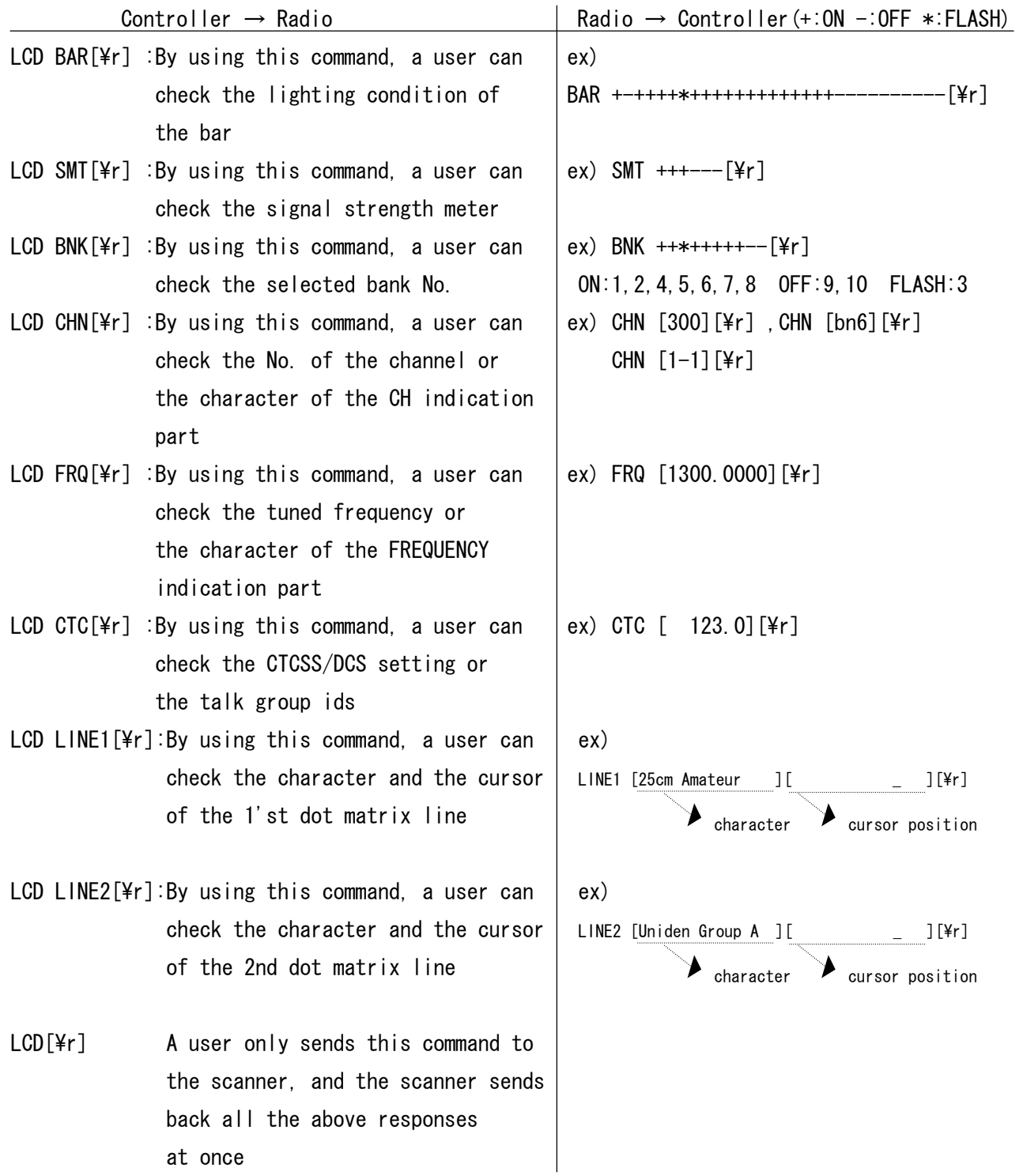

NOTE) All the above responses aren't influenced by the screen mask feature.

===================================================================================== <COMMAND LL> Confirm/Set lower edge frequency of CHAIN SEARCH. ===================================================================================== Controller  $\rightarrow$  Radio  $\overline{1}$  LL[\fr] :Confirm the lower edge frequency of the current search bank LL  $\sharp$ [\[\right{I} : Confirm the lower edge frequency of the selected search bank. #: Search Bank No. (A,B,....J) ② LL@@@@@@@@[\r] :Set the lower edge frequency of the current search bank  $L L @00000000 # [Yr]$  : Set the lower edge frequency of the selected search bank @@@@@@@@ :Lower edge frequency The order of the digits is from 1 GHz digit to100 Hz digit. # :Search Bank No. (A,B....J) <Example>  $LL08510125 A[4r]$  Set the lower edge frequency to "851.0125 MHz" for the search Bank "A". Radio → Controller ① ② LL@@@@@@@@ #[\r] The current lower edge frequency is @@@@@@@@\*100 Hz. #: Search Bank No (A,B,.... J) This command instructs the unit to set the lower edge frequency of chain search to @@@@@@@@\*100 Hz or confirm frequency. ===================================================================================== <COMMAND LM> Confirm/Set LCD screen mask feature ON/OFF . ===================================================================================== Controller  $\rightarrow$  Radio ① LM[\r] :Confirm LCD screen mask ON/OFF ② LMN[\r] :Set LCD screen mask to ON

LMF[\tmltr] :Set LCD screen mask to OFF

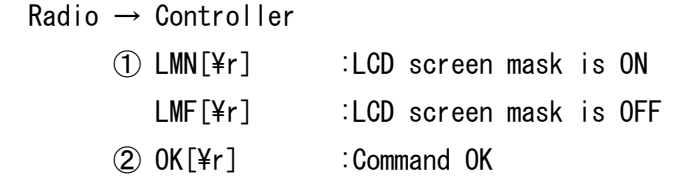

<COMMAND LO>

Confirm/Set LOCKOUT function ON/OFF.

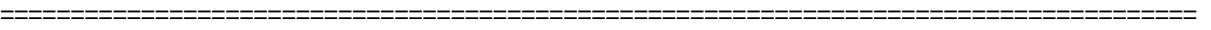

=====================================================================================

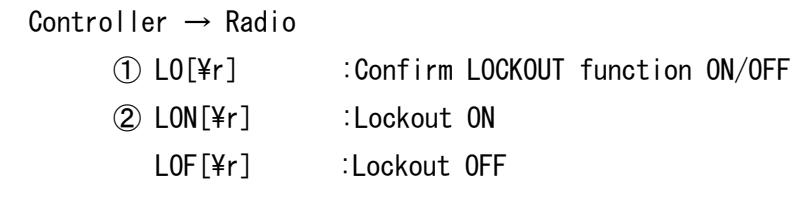

Radio → Controller

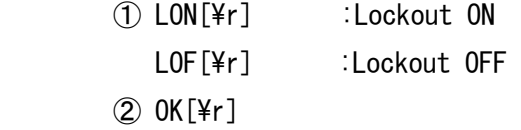

This command instructs the unit to turn or confirm LOCKOUT function ON/OFF.

=====================================================================================

=====================================================================================

## <COMMAND LT>

Confirm/Set Back Light HIGH/OFF/MEDIUM.

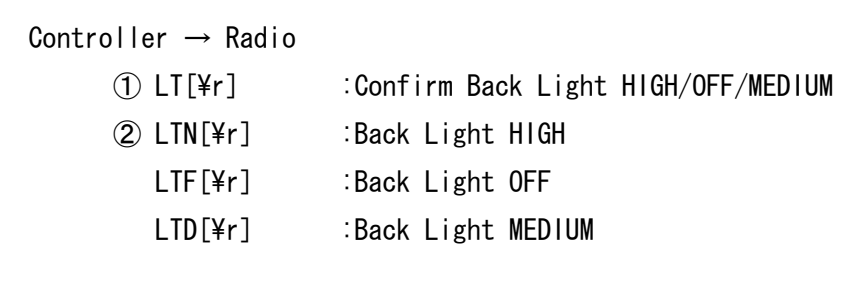

Radio → Controller

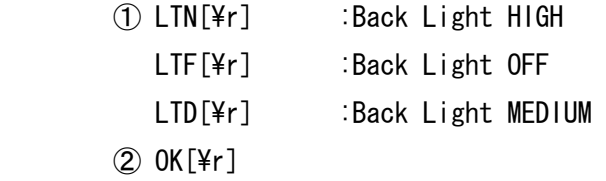

This command instructs the unit to turn or confirm Back Light HIGH/OFF/MEDIUM.

===================================================================================== <COMMAND LU> Confirm/Set upper edge frequency of CHAIN SEARCH. ===================================================================================== Controller  $\rightarrow$  Radio ① LU[\r] :Confirm the upper edge frequency of the current search bank LU  $\#[\yen]$  : Confirm the upper edge frequency of the selected search bank #: Search Bank No. (A,B,....J) ② LU@@@@@@@@[\r] : set the upper edge frequency of the current search bank LU@@@@@@@@ #[\tall : set the upper edge frequency of the selected search bank @@@@@@@@ :Upper edge frequency The order of the digits is from 1 GHz digit to 100 Hz digit. # :Search Bank No(A,B....J) <Example>  $LU09560000 A[4r]$  Set the upper edge frequency to "956.0000MHz" for the search Bank "A". Radio → Controller ① ② LU@@@@@@@@ #[\r] The current upper edge frequency is @@@@@@@@\*100 Hz. #:Search Bank No. (A,B,....J) This command instructs the unit to set the upper edge frequency to @@@@@@@@\*100 Hz or confirm frequency. ===================================================================================== <COMMAND MA> Confirm the channel No. of MANUAL MODE or SCAN STOP MODE. Move to the optional channel No. of MANUAL MODE. ===================================================================================== Controller  $\rightarrow$  Radio ① Confirm  $MA[**Y**r]$ ② Move to

MA@@@[\trl @@@ : channel No.

```
 <Example> 
              MAO15[4r] Move to the channel No. "15".
 Radio → Controller 
      (1), (2)C@@@ F%%%%%%%% T# D# L# A# R# N$$$ [\r]
               @@@ :Channel No. 
               %%%%%%%% :Frequency 
                             The order of the frequency digits are from 1 GHz digit 
                            to 100 Hz digit. 
               # :N or F(ON/OFF) 
                           ex)TN/TF :Trunking frequency / conventional frequency 
                               DN/DF :Delay ON/OFF 
                              LN/LF :Lockout ON/OFF 
                               AN/AF :Attenuator ON/OFF 
                               RN/RF :Auto record function ON/OFF 
              $$$ :CTCSS/DCS TONE No. are listed in Table
                          (following end of this chapter) 
       <Example> 
              C015 F04060125 TF DN LF AF N000[\r]
                      The current channel No. is "15".
                       and its conventional frequency is "406.0125 MHz". 
                       Delay function is ON, Lockout is OFF, 
                       Attenuation is OFF 
                       CTCSS is not programmed.
```
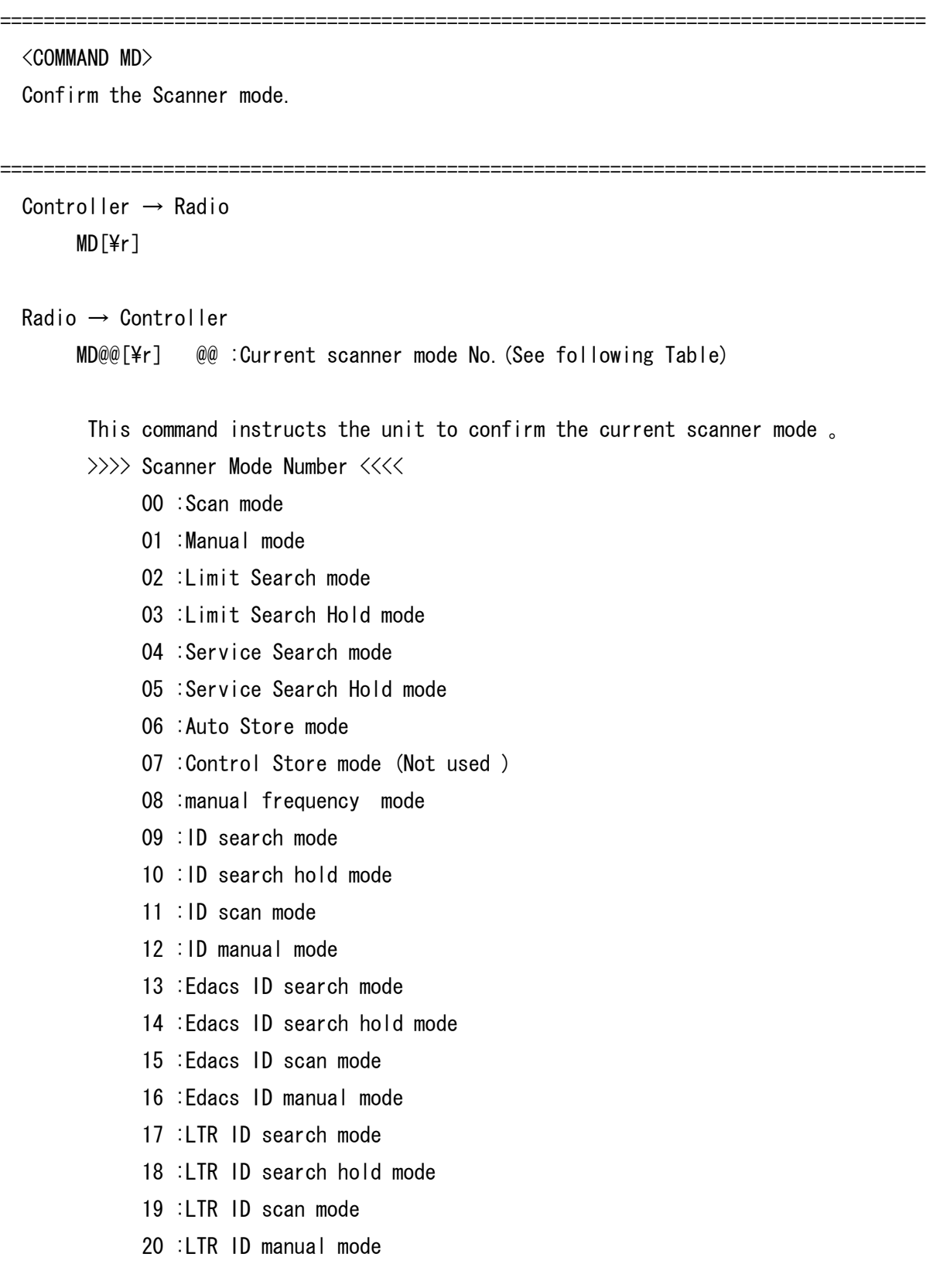

===================================================================================== <COMMAND MU> Confirm/Set status of speaker muting. ===================================================================================== Controller  $\rightarrow$  Radio ① MU[\r] :Confirm MUTE control mode. ② MU?[\r] :Confirm MUTE ON/OFF condition. ③ MUN[\r] :Set MUTE ON(by force)mode. MUF[\pityt] :Set MUTE OFF(by force)mode. MUA[\pityted] :Set AUTO MUTE control mode. Radio → Controller ① MUN[\r] :MUTE ON(by force)mode.  $MUF[\n \{F\}]$  :  $MUTE$  OFF(by force)mode. MUA[\pi r ] : AUTO MUTE control mode. ② MU ON[\r] :MUTE ON condition. MU OFF[\r] :MUTE OFF condition.  $\Omega$  OK[\r]

this command instructs the unit to set or confirm the status of speaker Muting.

 <COMMAND PC> Confirm/Set priority channel No. of a bank. ===================================================================================== Controller → Radio ① Confirm PC  $@[4r]$   $@:Bank No. (A - J)$  <Example> PC  $A[\yen]$  Confirm the priority channel of "Bank A". ② Set **PC**  $@\%%\;[\n\text{Yr}]$   $@:Bank$  No.  $(A-J)$   $%$ %% : Channel No.  $(001 - 500)$  <Example> PC A014[\tml Set the priority channel of "Bank A" to "14".

=====================================================================================

```
 Radio → Controller 
         ①,② 
                 PC @W8W[¥r] @ :Bank No. (A - J) %%% :Channel No. (001 - 500) <Example> 
                          PC A014[\tml The priority channel of "Bank A" is "14".
===================================================================================== 
   <COMMAND PI> 
    Confirm/Set Priority Talk ID Memory Location 
  ===================================================================================== 
Controller \rightarrow Radio
         ① Confirm Priority ID location 
            PI @[Yr] \qquad @: ID list No. (A-J) <Example> 
                          Confirm priority Location of List "A" in current Trunk Bank 
                             PI A[4r] Set Priority ID location 
        [2P1 \n    <math>\emptyset</math> + [Yr]  <math>\emptyset</math> : ID List No. <math>(A-J)</math> # : ID location No. <math>(1-9,0)</math> <Example> 
                 PI A1[\fr] set priority to List "A", Location "1"
  Radio → Controller 
        \circled{1} PI @# %%%%%%[\timess] \circled{0} : ID List No (A-J) # : ID location No. (1-9,0)
                                     %%%%%% : Talk Group ID 
         <Example> 
                 PI A1 001234[4r] Priority of List "A" is location "1" ID:001234 
        (2) OK[\r]
```

```
===================================================================================== 
  <COMMAND PM> 
  Read / Program a channel frequency 
===================================================================================== 
 Controller \rightarrow Radio
        ① Read 
                PM@@@[\tr] @@@ : Channel No. (001-500)
         <Example> 
                PM014[\pequency of "14CH".
         ② Program 
                 PM@@@ %%%%%%%%[\r] or PM@@@T%%%%%%%%[\r] 
                             @@@ :Channel No.(001-500) T: Trunking ch flag 
                        %%%%%%%% :Frequency 
         The order of the frequency digits are from 1 GHz digit to 100 Hz digit. 
         PM command initialize delay mode, attenuator and auto record, because DL,AT and AR 
         commands is commanded after commanding PM command. 
         If trunking ch flag is added, the frequency will be rounded by default step. 
                 <Example 1> program 406.0125MHz to Channel No.14 
                        PM014 04060125[¥r] Set the frequency of "14CH" to "406.0125 MHz".
                 <Example 2> program 29.0050MHz to Channel No.14 
                        MA014 [\times] Move to channel No.14
                        ST 5K[\angler] Change program step
                        PM014 00290050[¥r] Set the frequency of "14CH" to "29.0050 MHz".
  Radio → Controller 
        (1), (2)C@@@ F%%%%%%%% T# D# L# A# R# N$$$ [¥r]
                       @@@ :Channel No. (001-500) 
                       %%%%%%%% :Frequency 
                               # :N or F(ON/OFF) 
                                    ex)TN/TF : trunking / conventional frequency 
                                        DN/DF : Delay ON/OFF 
                                        LN/LF : Lockout ON/OFF 
                                        AN/AF : Attenuator ON/OFF 
                                         RN/RF : Auto record function ON/OFF 
                            $$$ :CTCSS/DCS TONE No. are listed in Table
                                   (following end of this chapter)
```
 <Example> C015 F04060125 TF DN LF AF RF N000[¥r] CH No : CH15 FREQUENCY : "406.0125 MHz" (conventional) DELAY :ON LOCKOUT :OFF ATTENUATOR : OFF CTCSS : 00.0 Hz.

=====================================================================================

=====================================================================================

<COMMAND PR>

Confirm/Set PRIORITY function ON/OFF .

Controller  $\rightarrow$  Radio ① PR[\r] :Confirm priority function ON/OFF ② PRN[\r] :Set priority function PRF[\priority function OFF]  $Radio \rightarrow Control$ 

① PRN[\r] :Priority is ON PRF[\periff r is OFF : Priority is OFF  $(2)$  OK $[Yr]$ 

This command instructs the unit to turn or confirm PRIORITY function ON/OFF.

=====================================================================================

=====================================================================================

<COMMAND QU>

ON/OFF function which informs when squelch condition changes.

Controller  $\rightarrow$  Radio ①QU[\r] :Confirm QU command active  $\langle 2 \rangle$  QUN $[\frac{4}{r}]$  : QU command ON QUF[\r] :QU command OFF Radio → Controller ① QUN[\r] :QU command is ON QUF[\r] :QU command is OFF  $(20K[4r]$ While the function is ON, if the squelch condition becomes

 $\cdot$ Close to open, unit sends  $+$ [\xptara}] to the controller.

 $\cdot$ Open to close, unit sends  $-[4r]$  to the controller.

 This command instructs the unit to turn the function ON/OFF. While the function is ON, the unit is monitoring the squelch condition and informs when it changes.

```
=====================================================================================
```
#### <COMMAND RF>

Confirm/Tune the commanded frequency.

```
===================================================================================== 
 Controller \rightarrow Radio
        ① RF@@@@@@@@[\r] or RF@@@@@@@@?[\r] 
            RF@@@@@@@@ $$$[\r] or RF@@@@@@@@? $$$[\r] 
                                  @@@@@@@@ : Tuned frequency 
                                  $$$(optional) : frequency round step 
                                        5K / 7.5K / 10K / 12.5K / 25K / 50K / 100K / AUTO 
               The order of the digits are from 1 GHz digit to 100 Hz digit. 
         <Example> 
                RF04060125 [\atapabla receiver to 406.0125 MHz
                RF00290050[¥r] tuned receiver to 29.0100MHz(rounded with default step)
                RFO0290050 5K[4r] tuned receiver to 29.0050MHz (rounded with 5K step)
         if you wish to confirm the tuned frequency for this command response, 
         a "?" code add after the commanded frequency. 
         ② RF[\r] :confirm tuned frequency 
  Radio → Controller 
         ① OK[\r] or RF@@@@@@@@[\r] 
        (2) RF@@@@@@@@[\r]
                                   @@@@@@@@ : Tuned frequency
```
This command can be instantly tuned to a commanded frequency .

```
===================================================================================== 
  <COMMAND RG> 
  Confirm /Set EDACS ID Range mode. 
                          ===================================================================================== 
 Controller \rightarrow Radio
        ① Confirm ID Range mode 
           RG[4r] ② Set ID Range mode 
           RG @@@[\tr] @@@ : EDACS id (Agency)
           RG @@@@[\tr] @@@@: EDACS id (Agency, Fleet)
            <Example> 
                   RG \ 01-[4r] \ \text{or} \ RG \ 01-01[4r] ③ Clear ID Range mode 
           RGF [4r] Radio → Controller 
        ① RGN[\r] :Range mode ON 
           RGF[\textleft] : Range mode OFF
        (2) OK[4r]\Omega OK[\r]
=====================================================================================
```
#### <COMMAND RI>

ON/OFF function which informs when priority receiving condition changes.

```
 Controller → Radio 
      ① RI[\r] :Confirm "RI" command active 
     ② RIN[\r] :Activate "RI" command 
       RIF[\pityt] : Inactivate "RI" command
 Radio → Controller 
     ① RIN[\r] :"RI" command is ACTIVE 
       RIF[\pi r] :"RI" command is INACTIVE
     (2) OK[4r] While the function is ON,
```
=====================================================================================

# ・if the unit stops on the priority channel by priority receiving, sends PST[\r] to the controller. ・if the unit returns from the priority channel, sends PRT[\trl to the controller. This command instructs the unit to turn the function ON/OFF. While the function is ON, the unit is monitoring the priority receiving condition and informs when it changes. ===================================================================================== <COMMAND RM> Confirm/Set Receiver modulation . ===================================================================================== Controller  $\rightarrow$  Radio ① RM[\r] :Confirm Receiver modulation ② RM @@@[\r] :Set Receiver modulation @@@ : Receiver modulation  $ex)$ RM AM[\rightarrow band FM RM NFM[\rightarrow band FM RM WFM $[\frac{\gamma}{2}r]$  Wide band FM RM FM $[\frac{\gamma}{2}r]$  FM RM AUTO[\{| r} Set Default modulation  $Radio \rightarrow Control$  ①RM @@@[\r] @@@:Current Receiver modulation  $ex)$ RM AM $[\frac{2}{\pi}]$  AM  $\qquad \qquad$ RM NFM $[\frac{2}{\pi}]$  Narrow band FM RM WFM $[\frac{\gamma}{\gamma}]$  Wide band FM RM FM $[\frac{\gamma}{\gamma}]$  FM  $RM$  ---[\tipecall Not programmed frequency (OMHz)  $(2)$  OK[\r] This command instructs the unit to confirm receiver modulation. ===================================================================================== <COMMAND SB> Confirm/Select scan banks. ===================================================================================== Controller → Radio ①SB[\r] :Confirm scan banks  $(2)$  SB  $@$ <sub>0</sub> $\sim$   $[4r]$  :Select scan banks

<BC780XLT-VA1 OPERATION SPECIFICATION>

<Example>

SB ACEGI[\r]

Select "BANK A, C, E, G, I".

 $\emptyset$ , %,  $\bigcirc$ ,  $\cdots$  : bank name

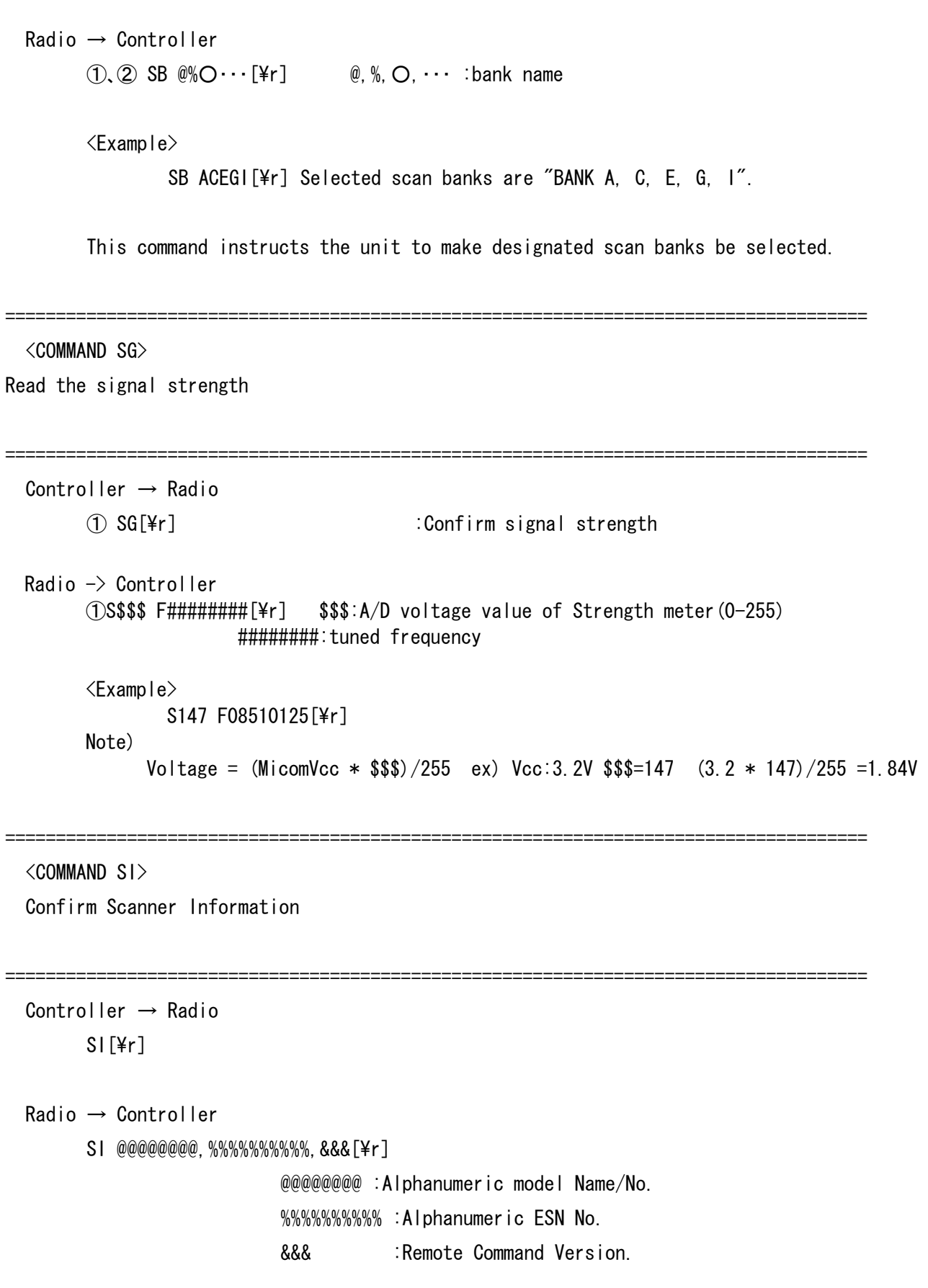

<Example>

 SI BC780XLT,1000000001,103 This is the information string sent by the scanner to PC

===================================================================================== <COMMAND SQ> Confirm squelch condition. ===================================================================================== Controller  $\rightarrow$  Radio  $SQ[4r]$  Radio → Controller  $+[\frac{1}{2}r]$  : Now squelch is OPEN.  $-[4r]$  :Now squelch is CLOSE. This command instructs the unit to send whether the squelch is OPEN or CLOSE. ===================================================================================== <COMMAND SS> Read a frequency in search skip memory. Register a frequency into search skip memory. ===================================================================================== Controller  $\rightarrow$  Radio ① Read SS### ### : Search Skip Memory No. (001-200) ② Register SS@@@@@@@@[\r] @@@@@@@@@@ : Frequency The order of the digits are from 1 GHz digit to 100 Hz digit. <Example> SS04060125[\text] Register 406.0125 MHz into search skip memory. Radio → Controller ① Read SS@@@@@@@@[\r] @@@@@@@@@@@ : Frequency <Example> SS04060125[¥r] Frequencies in search skip memory are "406.0125 MHz" ② Register SS@@@@@@@@[\r] @@@@@@@@@@@ : Frequency

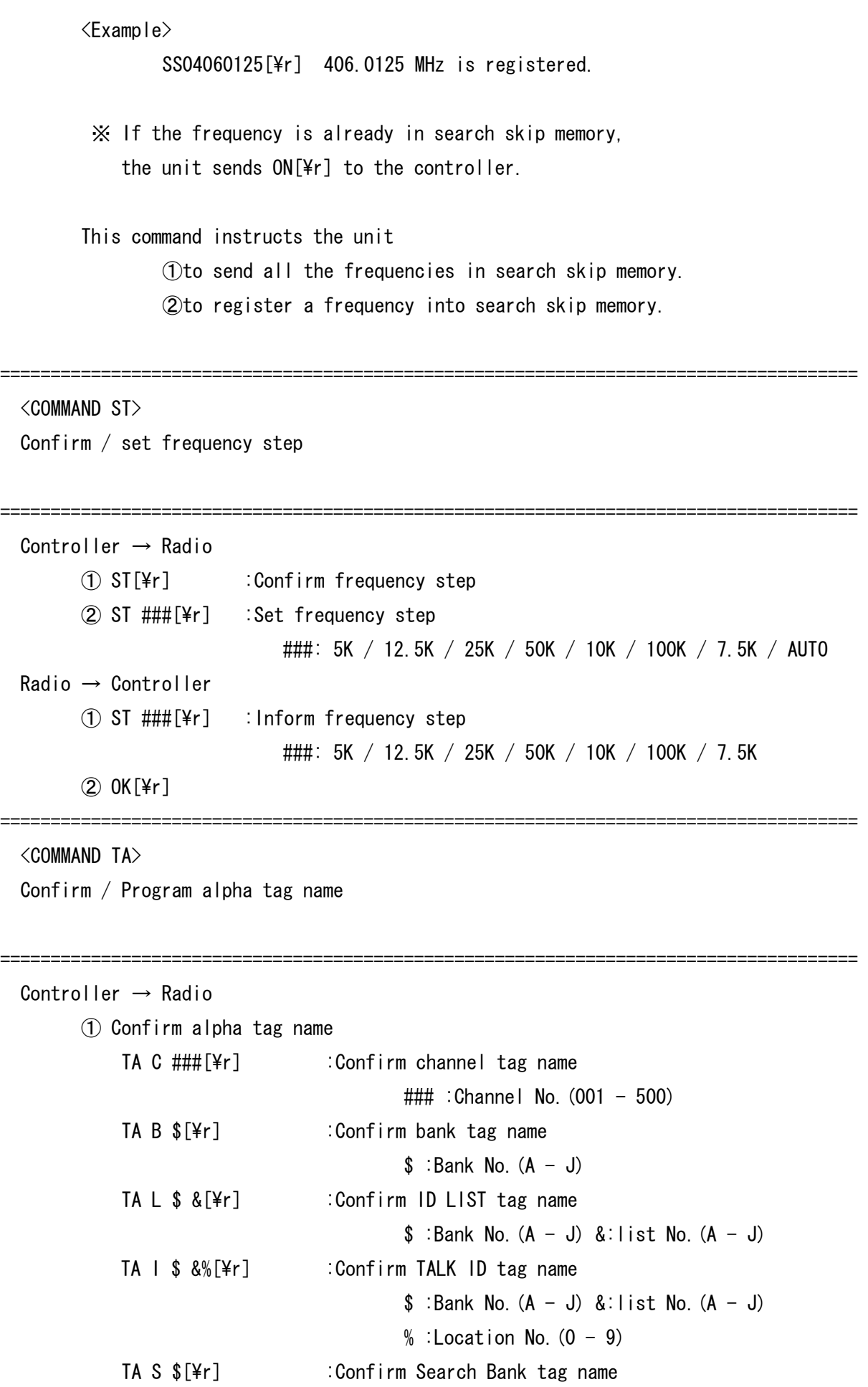

\$: search bank No.  $(A - J)$ 

② Program alpha tag name TA C ### @@@@@@@@@@@@@@@@[\r] :Program channel tag name ### :Channel No.  $(001 - 500)$ @@@@@@@@@@@@@@@@ :Alpha tag name (Max. 16igit) TA B \$ @@@@@@@@@@@@@@@@[\r] :Program bank tag name  $$$  : Bank No.  $(A - J)$ @@@@@@@@@@@@@@@@ :Alpha tag name (Max. 16igit) TA L \$ & @@@@@@@@@@@@@@@@@[\r] :Program ID LIST tag name  $$$  :Bank No.  $(A - J)$  &:list No.  $(A - J)$ @@@@@@@@@@@@@@@@ :Alpha tag name (Max. 16igit) TA I \$ &% @@@@@@@@@@@@@@@@[\r] :Program TALK ID tag name  $$$  :Bank No.  $(A - J)$  &:List No.  $(A - J)$ % : Location No.  $(0 - 9)$ @@@@@@@@@@@@@@@@ :Alpha tag name (Max. 16igit) TA S \$ @@@@@@@@@@@@@@@@[\r] : Program Search Bank tag name  $$$  : Search bank No.  $(A - J)$ @@@@@@@@@@@@@@@@ :Alpha tag name (Max. 16igit) ③ Clear alpha tag name TA C ### [\r] :Clear channel tag name  $\# \# \#$  : Channel No. (001 - 500) TA B \$ [\text] :Program bank tag name  $$$  : Bank No.  $(A - J)$ TA L \$ & [\tml TA L \$ \tml TA L \tml TA L \tml S & [\tml Term I Clear ID LIST tag name  $$$  : Bank No.  $(A - J)$  & list No.  $(A - J)$ TA I \$ &% [\times] : Clear TALK ID tag name  $$$  : Bank No.  $(A - J)$  & List No.  $(A - J)$ % : Location No.  $(0 - 9)$ TA S \$ [\text] : Clear Search Bank tag name  $$$  : Search bank No.  $(A - J)$  Radio → Controller ① Informs alpha tag name TA C ### @@@@@@@@@@@@@@@@[\r] :Program channel tag name  $\# \# \#$  : Channel No. (001 - 500) @@@@@@@@@@@@@@@@ :Alpha tag name (Max. 16igit)

46

```
TA B $ @@@@@@@@@@@@@@@@[\r] :Program bank tag name 
                   $ : Bank No. (A - J)@@@@@@@@@@@@@@@@ :Alpha tag name (Max. 16igit) 
   TA L $ & @@@@@@@@@@@@@@@@[\r] :Program ID LIST tag name 
                   $ :Bank No. (A - J) & :List No. (A - J)@@@@@@@@@@@@@@@@ :Alpha tag name (Max. 16igit) 
   TA I $ &% @@@@@@@@@@@@@@@@[\r] :Program TALK ID tag name 
                   $ :Bank No. (A - J) &:List No. (A - J)% : Location No. (0 - 9)@@@@@@@@@@@@@@@@ :Alpha tag name (Max. 16igit) 
   TA S $ @@@@@@@@@@@@@@@@[\r] :Program Search Bank tag name 
                   $ : Search bank No. (A - J)@@@@@@@@@@@@@@@@ :Alpha tag name (Max. 16igit) 
(2)30K[\fr]
```
=====================================================================================

#### <COMMAND TB>

Confirm Active Trunking bank

```
===================================================================================== 
 Controller \rightarrow Radio
        TB[4r] Radio → Controller 
        TB \# @ @ @ @ @F{Yr} # :Active/Optional Trunking Bank 
                           @@@@@ :Trunking Type 
                                    E2-800(Motorola Type2 800MHz) 
                                    E2-900(Motorola Type2 900MHz) 
                                    E2-VHI(Motorola Type2 VHI) 
                                    E2-UHF(Motorola Type2 UHF) 
                                    TYPE1 (Motorola Type1) 
                                    EDCS WIDE (WIDE BAND EDACS) 
                                    EDCS NARROW (NARROW BAND EDACS) 
                                    LT (LTR) 
        \langleExample> TB A E2-800[\r]
```

```
 Active Bank: "A" Trunk Type: MOTOROLA TYPE2 800MHz
```
===================================================================================== <COMMAND TC> Confirm/Set Trunking with "CONTROL CH ONLY MODE" ON/OFF. ===================================================================================== Controller  $\rightarrow$  Radio ① Confirm "CONTROL CH ONLY MODE" is ON or OFF TC @[\times] TC @ : Bank No. ② Set "CONTROL CH ONLY MODE" to ON or OFF TCN @ ##[\r] :Set "CONTROL CH ONLY MODE" to ON @ :Bank No. ## : CH assignment plan(optional) P1, P2, P3, P4 P1: Plan1 P2: Plan2 P3: Plan3 P4: Plan4 <Example> TCN A  $P1$ [\r] TCF @[\tipsed TCF @[\tipsed TCF @[\tipsed TCF TCP] : set "CONTROL CH ONLY MODE" to OFF  $Radio \rightarrow Control$ ① TCN @ ##[\r] :CONTROL CH ONLY MODE" is ON @ :Bank No. ## : CH assignment plan(optional) P1, P2, P3, P4 P1: Plan1 P2: Plan2 P3: Plan3 P4: Plan4  $\langle$ Example> TCN A P1[\r] or TCN A[\tr] TCF @[\t]CONTROL CH ONLY MODE" is OFF

 $(2)$  OK[\r]

```
===================================================================================== 
  <COMMAND TD> 
  Confirm/Set Tone Detection function ON/OFF . 
===================================================================================== 
 Controller \rightarrow Radio
        ① TD[\r] :Confirm Tone Detection function ON/OFF 
           TDN[\tmltr] : Tone Detection function ON
           TDF[\ptata_{r}] :Tone Detection function OFF
  Radio → Controller 
        ① TDN[\r] :Tone Detection function ON 
           TDF[\ptate r \dota : Tone Detection function OFF
        (2) OK[\r]
         This command instructs the unit to turn or confirm Tone Detection function ON/OFF. 
===================================================================================== 
  <COMMAND TG> 
  Program Talk Group ID 
===================================================================================== 
 Controller \rightarrow Radio
        ① TG ? @%[\r] :Confirm Programmed Talk Group IDs 
                                       ? :Bank No.(A-J) 
                                      @% :ID Memory No. 
        ② Program Talk Group IDs 
         //// MOTOROLA TYPE1 //// //// MOTOROLA //// //// 
                 TG ? @% &##-$$[\r] or TG ? @% &###-$[\r] 
                         ? : Bank No. (A-J) @% : ID Memory No. 
                                @ :ID Scan List (A-J) % :ID Location (1-9,0) 
                          &##-$$ : Type1 ID 
                                   &:Block No. (0-9) ## or ### :Fleet No. 
                                    $$ :Sub fleet No.
                    <Example> 
                     TG A AO 001-05[\frac{4}{1}] ID in ID memory "BANK A-A10" is
                                           "BLOCK=0, FLEET=1, SUBFLEET=5".
```
>> PROGRAM MOTOROLA TYPE1 I-CALL ID << TG ? @% i#####[\r] ? : Bank No.(A-J) @% :ID Memory No.  $@:ID$  Scan List  $(A-J)$  % : ID Location  $(1-9, 0)$  i##### :I-CALL ID  $\langle$ Example $\rangle$  TG A A0 i01234[\r] ID in ID memory "BANK A-A10" is "i01234". >> PROGRAM MOTOROLA TYPE1 ALL I-CALL ID << TG ? @% iO[\r] ? : Bank No.(A-J) @% : ID Memory No.  $@:ID$  Scan List  $(A-J)$  % : ID Location  $(1-9, 0)$  i0 : ALL I-CALL ID Indication //// MOTOROLA TYPE 2 //// //// MOTOROLA //// TG ? @% #######[\r] ? : Bank No.(A-J) @% : ID Memory No. @ :ID Scan List (A-J) % :ID Location (1-9,0) ###### : Type2 ID

<Example>

TG A AO 001234 $[\frac{4}{7}]$  ID in ID memory "BANK A-A10" is "1234".

>> PROGRAM MOTOROLA TYPE2 I-CALL ID <<

TG ? @% 7#####[\r] ? : Bank No.(A-J) @% :ID Memory No.  $@:ID$  Scan List  $(A-J)$  % : ID Location  $(1-9, 0)$  7##### :I-CALL ID <Example> TG A AO 701234[\r] ID in ID memory "BANK A-A10" is "701234".

>> PROGRAM MOTOROLA TYPE2 ALL I-CALL ID <<

TG ? @% 700000 or TG ? @% iO[\r] ? : Bank No.(A-J) @% : ID Memory No.  $@:ID$  Scan List  $(A-J)$  % : ID Location  $(1-9, 0)$ 700000 /i0 : ALL I-CALL ID Indication

## //// LTR //// //// LTR //// ////

TG ? @% %\$\$###[\r] ? : Bank No.(A-J) @% : ID Memory No. @ :ID Scan List (A-J) % :ID Location (1-9,0) %\$\$### : LTR Talk Group ID  $%$  : Area code  $(0, 1)$ \$\$ :Home Repeater No. (01-20) ### : ID (000-254)

<Example>

TG A AO 001064 [¥r]

 ID in ID memory "BANK A-A10" is "Area code:0 Home Repeater No.:01 ID:64" //// EDACS //// //// EDACS ////

 TG ? @% &&-##\$[\r] ? : Bank No.(A-J) @% : ID Memory No.  $@:ID$  Scan List  $(A-J)$  % : ID Location  $(1-9, 0)$  &&-##\$: Edacs Talk Group ID && :Agency No. ## :Fleet No. \$ :SUBFLEET No. <Example> TG A AO  $01-025$  [\timessart at AFS format TG A AO 000149[\r] DECIMAL format ID in ID memory "BANK A-A10" is "AGENCY=01, FLEET=02, SUBFLEET=5" >> PROGRAM EDACS PARTIAL ID << TG ?  $@%$  &&-[\r] or TG ?  $@%$  &&-##[\r] ? : Bank No.  $(A-J)$  @% : ID Memory No.  $@:ID$  Scan List  $(A-J)$  % : ID Location  $(1-9, 0)$  &&-: Edacs Partial Talk Group ID(All Agency) &&-##: Edacs Partial Talk Group ID(All Agency-Fleet) && :Agency No. ## :Fleet No.

<Example>

```
TG A AO 01-\lceil\frac{y}{r}\rceilTG A A0 01-02[\r]
          >> PROGRAM EDACS I-CALL ID <<
                TG ? @% i#####[\r]
                          ? : Bank No.(A-J) 
                          @% : ID Memory No. 
                               @:ID Scan List (A-J) % : ID Location (1-9, 0) i##### :I-CALL ID 
                  \langleExample\rangleTG A AO i01234[\pextarrow ID in ID memory "BANK A-A10" is "i01234".
          >> PROGRAM EDACS ALL I-CALL ID <<
               TG ? @% iO[\r]
                          ? : Bank No.(A-J) 
                          @% : ID Memory No. 
                               @:ID Scan List (A-J) % : ID Location (1-9, 0) i0 : ALL I-CALL ID Indication 
 Radio → Controller 
      \mathcal{L} //// MOTOROLA TYPE1 //// //// MOTOROLA //// //// 
                TG ? @% &##-$$[\r] or TG ? @% &###-$[\r]
                           ? : Bank No.(A-J) 
                          @% : ID Memory No. 
                                 @ :ID Scan List (A-J) % :ID Location (1-9,0) 
                          &##-$$ : Type1 ID 
                                    &:Block No. (0-9) ## or ### :Fleet No. 
                                     $$ :Sub fleet No. 
                   <Example> 
                    TG A AO 001-05[\frac{2}{3}r] ID in ID memory "BANK A-A10" is
                                            "BLOCK=0, FLEET=1, SUBFLEET=5". 
          >> MOTOROLA TYPE1 I-CALL ID <<
                TG ? @% i#####[\r]
                           ? : Bank No.(A-J) 
                          @% :ID Memory No.
```

```
 @ :ID Scan List (A-J) % :ID Location (1-9,0) 
       i##### :I-CALL ID 
\langleExample\rangle TG A A0 i01234[\r] ID in ID memory "BANK A-A10" is "i01234".
```
 $\gg$  MOTOROLA TYPE1 ALL I-CALL ID  $<<$ 

```
TG ? @% i00000[\r]
         @% : ID Memory No. 
              @:ID Scan List (A-J) % : ID Location (1-9, 0) i00000 : ALL I-CALL ID Indication
```
#### //// MOTOROLA TYPE 2 //// //// MOTOROLA ////

 TG ? @% ######[\r] ? : Bank No.(A-J) @% : ID Memory No.  $@:ID$  Scan List  $(A-J)$  % : ID Location  $(1-9, 0)$ ###### : Type2 ID <Example> TG A A0 001234[\r] ID in ID memory "BANK A-A10" is "1234". >> MOTOROLA TYPE2 I-CALL ID << TG ? @% 7#####[\r] ? : Bank No.(A-J) @% :ID Memory No. @ :ID Scan List (A-J) % :ID Location (1-9,0) 7##### :I-CALL ID  $\langle$ Example $\rangle$  TG A A0 701234[\r] ID in ID memory "BANK A-A10" is "701234". >> MOTOROLA TYPE2 ALL I-CALL ID << TG ? @% 700000[\r] ? : Bank No.(A-J) @% : ID Memory No.  $@:ID$  Scan List  $(A-J)$  % : ID Location  $(1-9, 0)$ 700000 : ALL I-CALL ID Indication

```
 //// LTR //// //// LTR //// //// 
        TG ? @% %$$###[\r]
                   ? : Bank No.(A-J) 
                  @% : ID Memory No. 
                        @:ID Scan List (A-J) % : ID Location (1-9, 0)%$$### : LTR Talk Group ID 
                    % : Area code (0, 1)$$ :Home Repeater No. (01-20)
                  ### : ID(000-254)
         <Example> 
                TG A AO 001064 [¥r]
            ID in ID memory "BANK A-A10" is "Area code:0 Home Repeater No.:01 ID:64"
 //// EDACS //// //// EDACS  //// 
         TG ? @% &&-##$[\r] 
                   ? : Bank No.(A-J) 
                  @% : ID Memory No. 
                       @:ID Scan List (A-J) % : ID Location (1-9, 0) &&-##$: Edacs Talk Group ID 
                       && :Agency No. ## :Fleet No. $ :SUBFLEET No. 
            <Example> 
             TG A AO 01-025 [\text{F}}^{T} AFS format
             TG A AO 000149[\r] DECIMAL format
                  ID in ID memory "BANK A-A10" is "AGENCY=01, FLEET=02, SUBFLEET=5" 
   >> EDACS PARTIAL ID <<
        TG ? @% 88---[Yr] or TG ? @% 88-##-[Yr] ? : Bank No.(A-J) 
                  @% : ID Memory No. 
                        @:ID Scan List (A-J) % : ID Location (1-9, 0) &&----: Edacs Partial Talk Group ID(All Agency) 
               &&-##-: Edacs Partial Talk Group ID(All Agency-Fleet) 
                       && :Agency No. ## :Fleet No. 
            <Example> 
             TG A AO 01----[\r]
             TG A AO 01-02-[4r]
```

```
>> EDACS I-CALL ID <<
```
TG ? @% i#####[\r] ? : Bank No.(A-J) @% : ID Memory No.  $@:ID$  Scan List  $(A-J)$  % : ID Location  $(1-9, 0)$  i##### :I-CALL ID  $\langle$ Example $\rangle$ TG A AO  $i01234[\frac{2}{1}$  ID in ID memory "BANK A-A10" is " $i01234$ ". >> EDACS ALL I-CALL ID << TG ? @% i00000[\r] ? : Bank No.  $(A-J)$  @% : ID Memory No.  $@:ID$  Scan List  $(A-J)$  % : ID Location  $(1-9, 0)$ i00000 : ALL I-CALL ID Indication

 $(2)$  OK[\r]

=====================================================================================

=====================================================================================

#### <COMMAND TR>

Set Trunking on a bank of channels.

```
 Controller → Radio 
       TR & # %%%%%%%% $$$$ ??? X[\r] 
                        & : A-J For bank selection. 
                        # : 1,2,3,4,5,6,7 Trunking type. 
                                 1:Type1, 2:Type2-800, 3:Type2-900, 4:Type2-UHF, 
                                 5:Type2-VHF 6:WIDE BAND EDACS 7:NARROW BAND EDACS 8:LTR 
                        %%%%%%%% 
                                 Base frequency (Motorola UHF/VHF band only). 
                        $$$$ 
                                 Spacing (Motorola UHF/VHF band only) 
                                 The multiple of 5.0 kHz: 0050*n(1-20) 
                                 The multiple of 12.5 kHz: 0125*n(1-8) 
                                The multiple of 7.5 kHz 0075*n(1-13) ??? (option) 
                                 Offset Channel(Motorola UHF/VHF band only) 
                                380 - 759 X (option) 
                                 Base Configuration No. 
                                 1 or 2 or 3
```
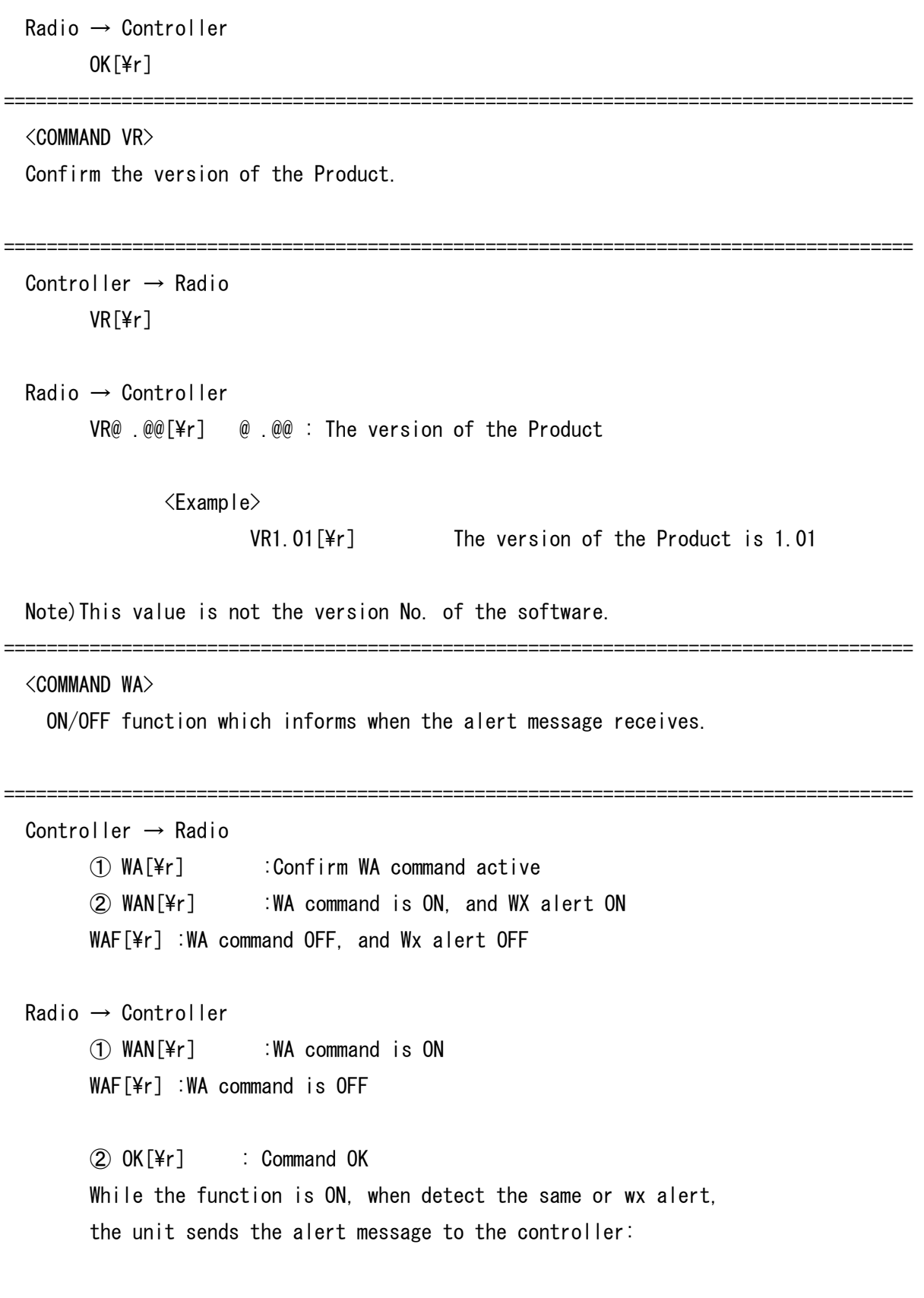

<COMMAND WI>

Read the window voltage.

=====================================================================================

=====================================================================================

 Controller → Radio  $WI[**Yr**]$ 

Radio → Controller

W@@@ F%%%%%%%%[\r] @@@ :Window voltage %%%%%%%% :Frequency

 Window voltage ranges from a minimum value of "000" to a maximum value of "255". The order of the frequency digits are from 1 GHz digit to 100 Hz digit.

 <Example> W155 F04060125[\r] Window voltage is "155", and its frequency is "406.0125 MHz".

This command instructs the unit to send the current window voltage and its frequency.

CTCSS/DCS No.Table

No.

000/ CTCSS/DCS not programmed

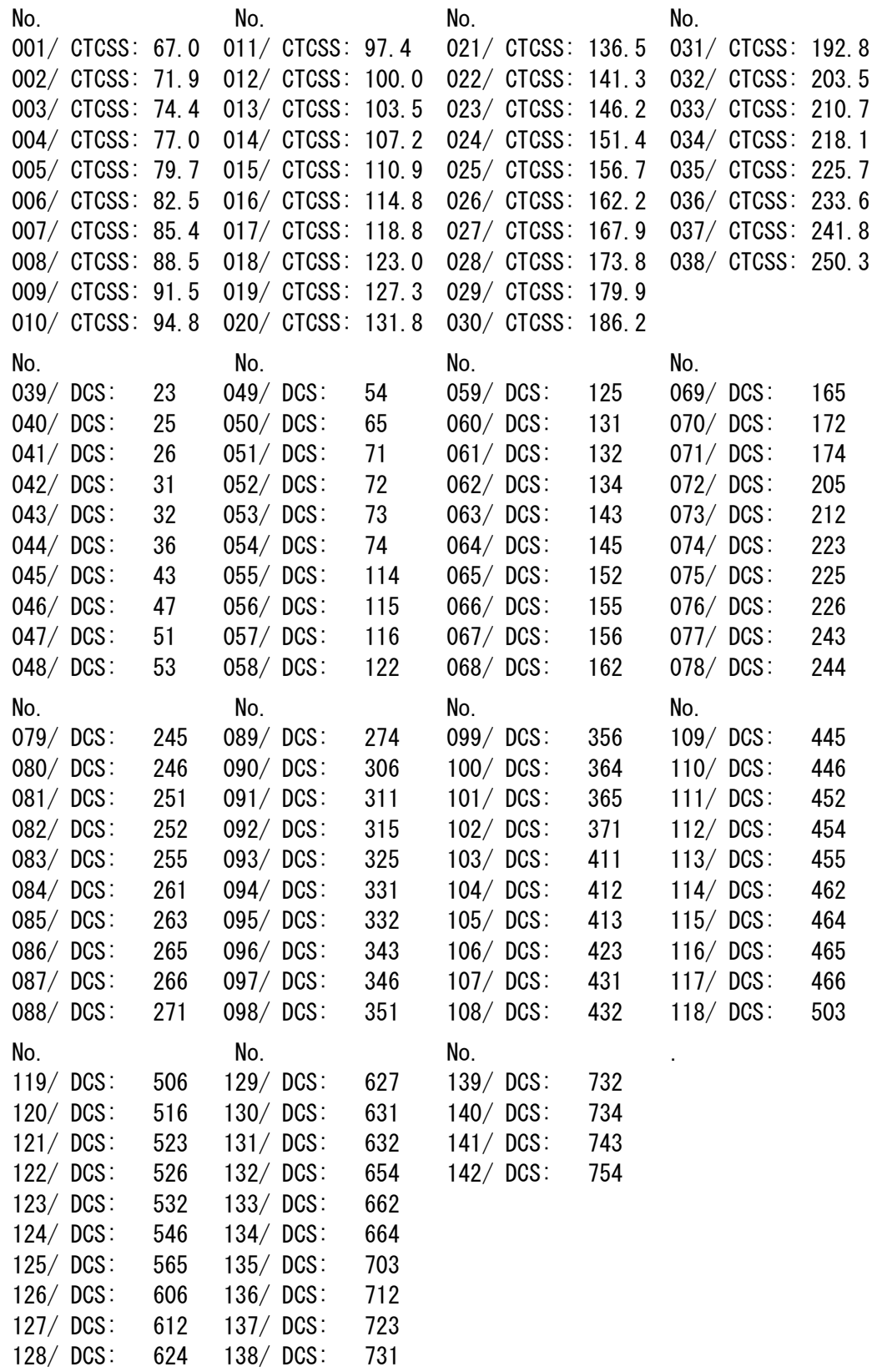